# **Handbook of Food Process Modeling** and **Statistical Quality Control** with Extensive MATLAB<sup>®</sup> Applications SECOND EDITION

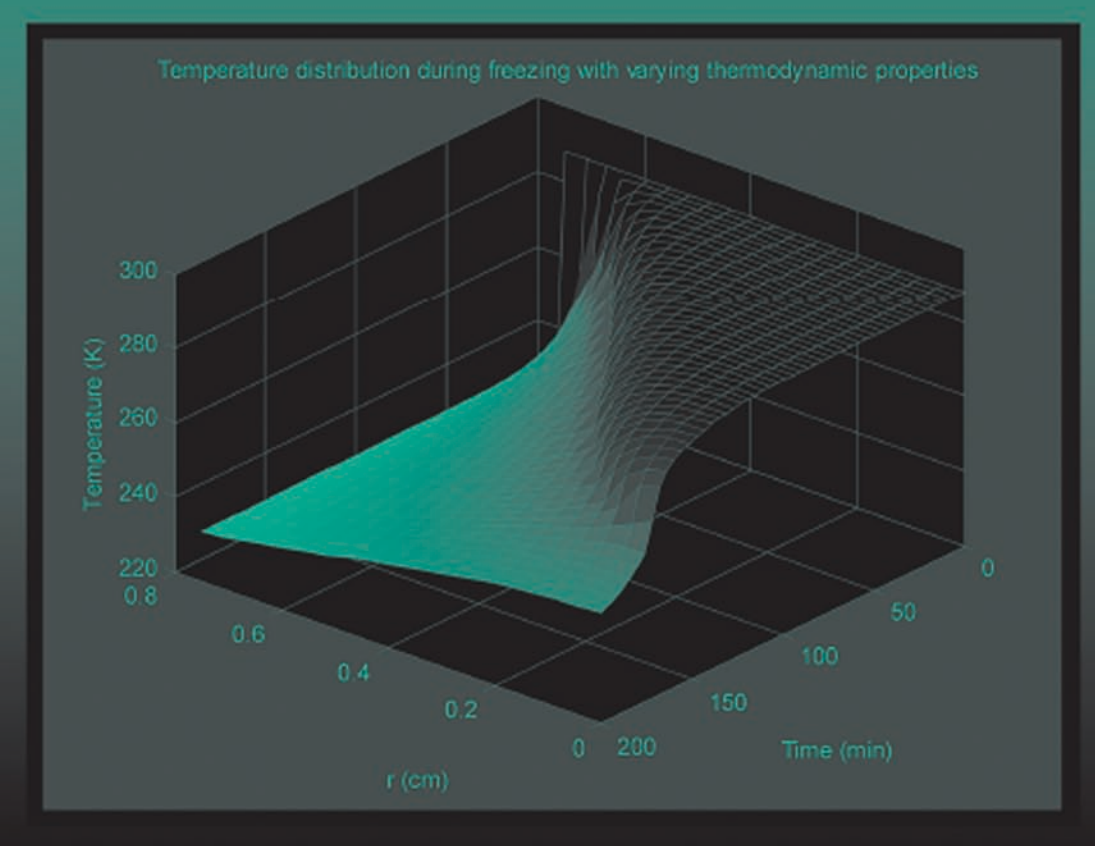

# Mustafa Özilgen

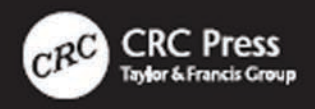

# **Handbook of Food Process Modeling** *and* **Statistical Quality Control**

*with* **Extensive MATLAB® Applications**

*S E C O N D E D I T I O N*

### **Supplementary Resources Disclaimer**

Additional resources were previously made available for this title on CD-ROM. However, as CD-ROM has become a less accessible format, all resources have been moved to a more convenient online download option.

You can find these resources available here: [www.routledge.com/9781439814864](http://www.routledge.com)

Please note: Where this title mentions the associated disc, please use the downloadable resources instead.

# **Handbook of Food Process Modeling** *and* **Statistical Quality Control** *with* **Extensive MATLAB® Applications**

*S E C O N D E D I T I O N*

## Mustafa Özilgen

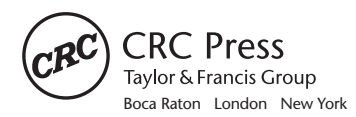

CRC Press is an imprint of the Taylor & Francis Group, an **informa** business MATLAB® is a trademark of The MathWorks, Inc. and is used with permission. The MathWorks does not warrant the accuracy of the text or exercises in this book. This book's use or discussion of MATLAB® software or related products does not constitute endorsement or sponsorship by The MathWorks of a particular pedagogical approach or particular use of the MATLAB<sup>®</sup> software.

CRC Press Taylor & Francis Group 6000 Broken Sound Parkway NW, Suite 300 Boca Raton, FL 33487-2742

© 2011 by Taylor & Francis Group, LLC CRC Press is an imprint of Taylor & Francis Group, an Informa business

No claim to original U.S. Government works Version Date: 20141208

International Standard Book Number-13: 978-1-4398-7767-8 (eBook - PDF)

This book contains information obtained from authentic and highly regarded sources. Reasonable efforts have been made to publish reliable data and information, but the author and publisher cannot assume responsibility for the validity of all materials or the consequences of their use. The authors and publishers have attempted to trace the copyright holders of all material reproduced in this publication and apologize to copyright holders if permission to publish in this form has not been obtained. If any copyright material has not been acknowledged please write and let us know so we may rectify in any future reprint.

Except as permitted under U.S. Copyright Law, no part of this book may be reprinted, reproduced, transmitted, or utilized in any form by any electronic, mechanical, or other means, now known or hereafter invented, including photocopying, microfilming, and recording, or in any information storage or retrieval system, without written permission from the publishers.

For permission to photocopy or use material electronically from this work, please access www.copyright.com (http://www.copyright.com/) or contact the Copyright Clearance Center, Inc. (CCC), 222 Rosewood Drive, Danvers, MA 01923, 978-750-8400. CCC is a not-for-profit organization that provides licenses and registration for a variety of users. For organizations that have been granted a photocopy license by the CCC, a separate system of payment has been arranged.

**Trademark Notice:** Product or corporate names may be trademarks or registered trademarks, and are used only for identification and explanation without intent to infringe.

**Visit the Taylor & Francis Web site at http://www.taylorandfrancis.com**

**and the CRC Press Web site at http://www.crcpress.com**

*To Sibel and Arda*

## *Contents*

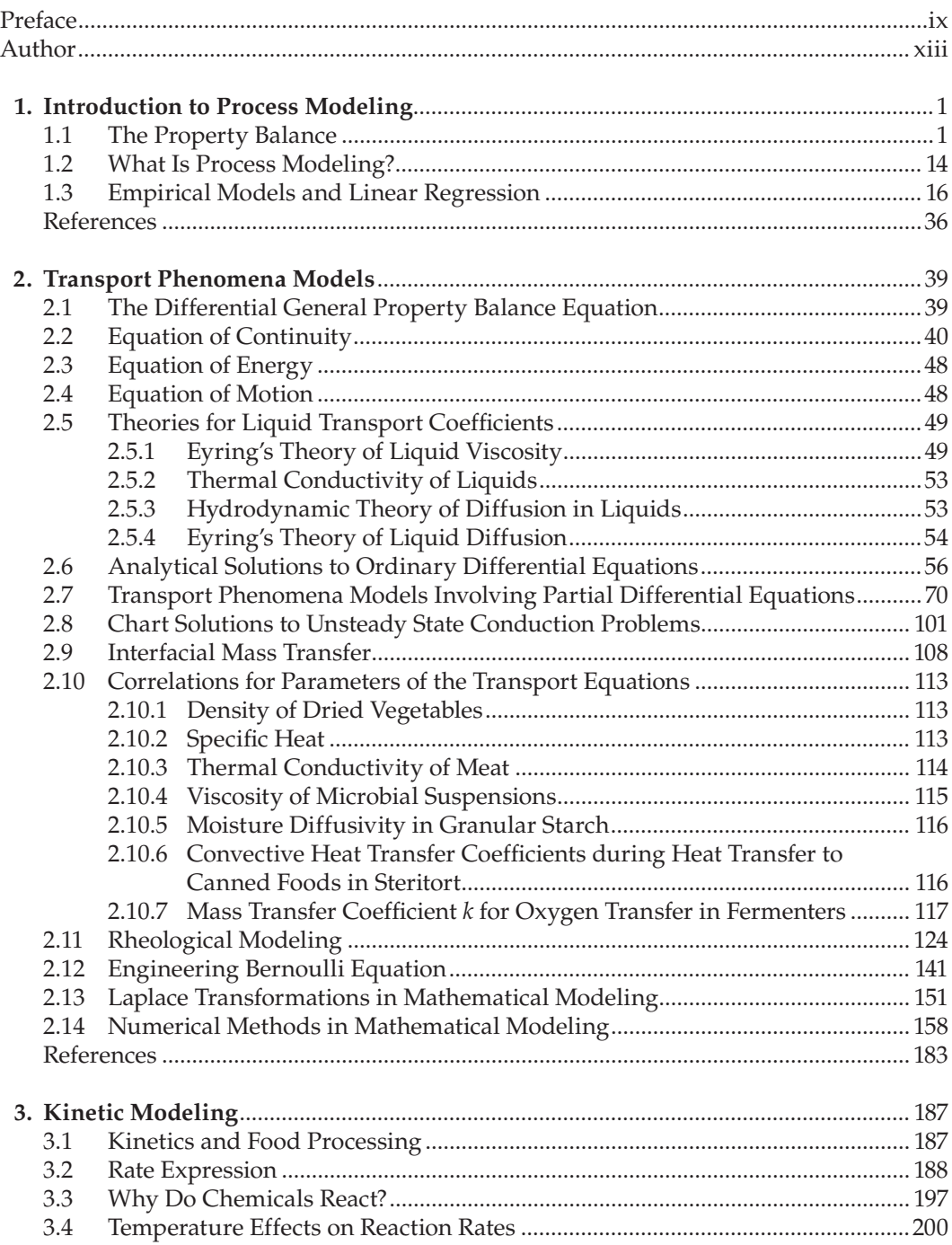

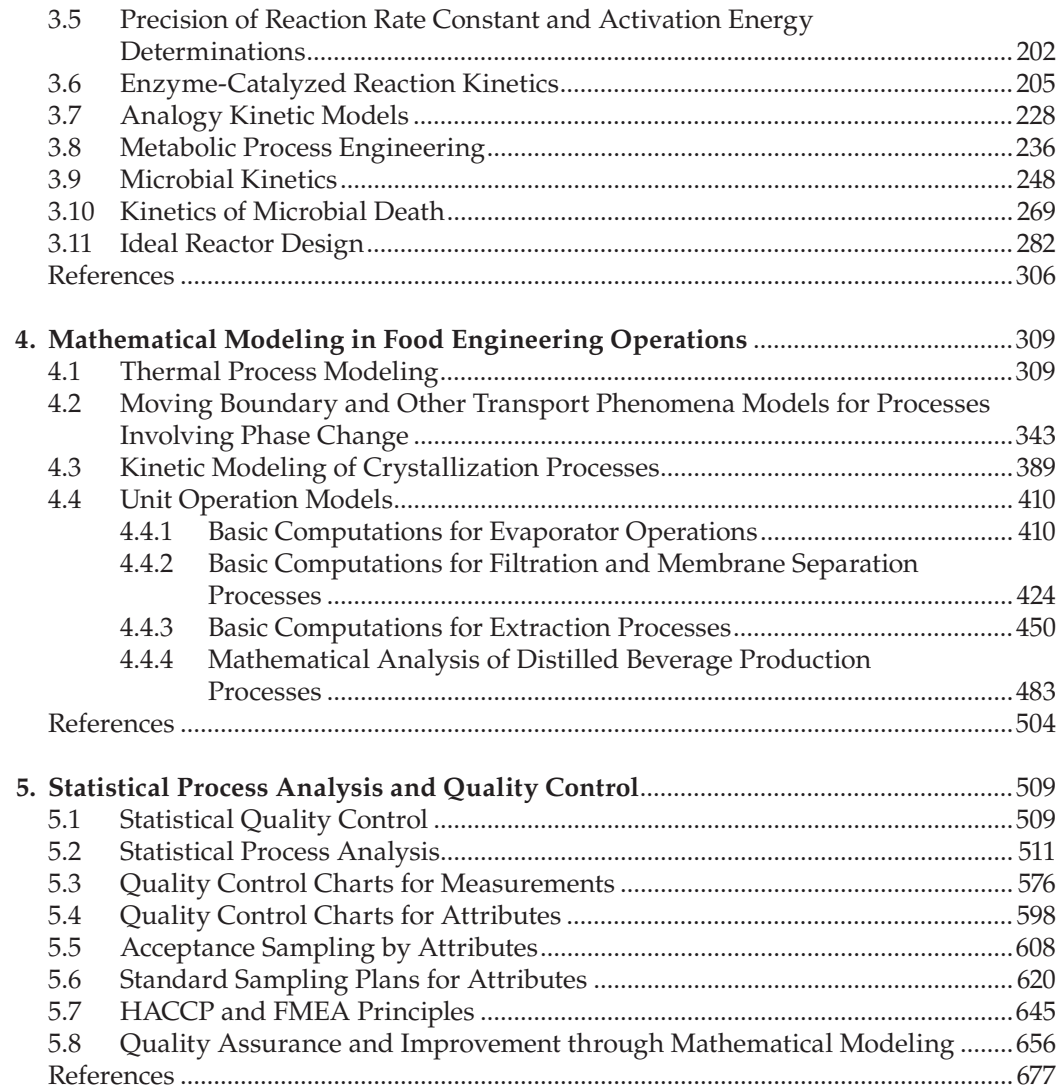

## *Preface*

It has been more than a decade since the first edition of this book appeared on shelves. Paperback, hardbound, and e-book versions of the first edition were available in the market. More than 130 Internet booksellers included the first book on their lists; I was more than happy with the welcome of the scientific community. Students who used the first edition in their classes are now directors of major food establishments and, I am proud of them all.

The second edition developed by way of an opportunity that presented itself. I taught classes at the Massey University in New Zealand; we established our own company in Ankara, Turkey. I chaired the Chemical Engineering Department, Yeditepe University in Istanbul, where the most notable contributors were starting a PhD program and a food engineering department. Teaching bioengineering classes to the genetic engineering students was one of my most exciting experiences.

Turkey has the 18th largest economy in the world and the food industry makes up a big part of it. There are about 45 food engineering departments in Turkish Universities. I was honored to be among the founders of the first and 39th departments. The 39th department was the first food engineering department in a foundation (private) Turkish university.

I appreciate the contributions of Seda Genc, Fatih Uzun, and all of my undergraduate and graduate students, who helped to write the MATLAB® codes through their projects or homework. I appreciate the help provided by Dr. Esra Sorguven of the Mechanical Engineering Department of Yeditepe University, in the solutions of the examples involving the partial differential equation toolbox. I also appreciate the author's license from MATLAB® (MathWorks Book Program, A#: 1-577025751).

The second edition of the book is substantially different from the first edition in the sense that

- i. The title of the book is modified following the recommendations of experts from academia and the industry. It is intended to present the book as a compendium of applications within its scope.
- ii. The new edition covers extensive MATLAB applications. The model equations are solved with MATLAB and the resulting figures are generated by the code. The models are compared mostly with real data from the literature. Some errors occurred while reading the data; therefore, the model parameters sometimes had different values than those of the references.
- iii. Tabular values and plots of mathematical functions are produced through MATLAB codes.
- iv. All of the MATLAB codes are given on the CD accompanying the book. A summary of the important features and functions of the MATLAB codes used in the book are given in Table 1.1. The readers may refer to this table to locate the functions or syntax they need. They may copy lines from the examples and write their own code with them. I wrote my own codes by following this procedure. I would recommend achieving each task in the code in a stepwise manner and then going on to the next task. Each task is usually defined in the examples with phrases such as

*% enter the data, % plot the data, % modeling, % plot the model,* etc. I tried to maintain this order in the codes when possible.

- v. A few food processing methods (i.e., *pulsed electric field* and *high pressure processing*) gained importance after the first edition. Some examples are included to cover the development.
- vi. Feedback to the first edition indicated that simple models were welcomed, while the sophisticated ones were avoided. The *80%–20% rule; that is*, *obtaining 80% of the total possible benefits within the 20% of the highest difficulty level of the models* continued to be the motto. Examples to comprehensive and easy mathematical models with sound theoretical background and a larger scope of application are given priority. Using MATLAB helped to achieve this goal.
- vii. It should be noted that this book was authored for educational purposes only. The models were compared with real experimental data to make them as realistic as possible. Some commercial applications, design, or research may need more accuracy, which is beyond the scope of this book.
- viii. The statistical toolbox of MATLAB was used extensively in Chapter 5. In some examples, relatively longer solutions were preferred to the shortcut alternatives because of their educational value. Sampling methods with new acceptance were published during the last decade. They are included in the book, while the older practices were removed.
	- ix. I have gone through the files of classes that I have been teaching over the years and added selected exam questions to the end of each chapter. The comprehension questions were designed to test the students' understanding of the topics. Correct answers to these questions are prerequisite for understanding the rest of the material.

I will be more than happy to hear recommendations. I will evaluate them carefully to make future editions of the book more useful.

#### **Summary**

The *Handbook of Food Process Modeling and Statistical Quality Control* is written along the guidelines of the "80%–20% rule," which means obtaining 80% of the total possible benefits within the 20% of the highest attainable modeling difficulty level. Fundamental techniques of mathematical modeling of processes essential to the food industry are explained in this text. Instead of concentrating on detailed theoretical analysis and mathematical derivations, important mathematical prerequisites are presented in summary tables. Readers' attention is focused on understanding modeling techniques, rather than the finer mathematical points. Examples of comprehensive and easy mathematical models with sound theoretical background and a larger scope of application are given priority. MATLAB has been used extensively to achieve this goal.

Topics covered include modeling of transport phenomena, kinetics, and unit operations involved in food processing and preservation. Statistical process analysis and quality control as applied to the food industry are also discussed. The book's main feature is the large number of fully worked examples presented throughout. Included are examples from almost every conceivable food process, most of which are based on real data provided from numerous references. Each example is followed by a clear, step-by-step worked solution, and the associated MATLAB code.

Tabular values and plots of mathematical functions are also produced with MATLAB. All of the codes are given in the CD accompanying the book. A summary of the MATLAB functions and syntax used in the book are given in a table, so the readers will be able to locate them easily. Most of the codes are written in the same sequential order and the readers are informed about them in the code with remarks like *% enter the data, % plot the data, % modeling, % plot the model,* and so on. There are also in-depth explanations in the codes to help readers understand them easily. Comprehension questions were added to each chapter to test the students' understanding of the topics.

This book contains 163 fully solved examples, 217 MATLAB codes (provided in full detail), 273 figures (most of which are printouts of the codes), and 52 tables.

#### **Mustafa Özilgen, PhD**

*Professor of Food Engineering Yeditepe University Istanbul, Turkey*

MATLAB® is a trademark of The MathWorks, Inc. and is used with permission. The MathWorks does not warrant the accuracy of the text or exercises in this book. This book's use or discussion of MATLAB® software or related products does not constitute endorsement or sponsorship by The MathWorks of a particular pedagogical approach or particular use of the MATLAB® software.

## *Author*

**Mustafa Özilgen** is a chemical engineer. He has a BS and MS from the Middle East Technical University in Turkey and a PhD from the University of California–Davis. He is author or coauthor of numerous refereed publications and the author of two books. The first edition of this book was published with the title *Food Process Modeling and Control, Chemical Engineering Applications* (Gordon & Breach; Amsterdam, 1998). A recent book authored by Professor Özilgen is *Information Build-up During the Progression of Industrialization* (in Turkish, Arkadas Publishing Co., Turkey, 2009).

Mustafa Özilgen has taught numerous classes at the University of California–Davis, Middle East Technical University, Ankara, Turkey, and the Massey University in New Zealand. He was a member of the organizing committee and co-editor of the proceedings of CHEMECA 1998, the annual Australian and New Zealander Chemical Engineering conference. He also worked for the Marmara Research Center of Turkish Scientific and Technical Research Center, Gebze. He was a recipient of one of the major research awards offered by the Turkish Scientific and Technical Research Center in 1993. He is currently working as a professor and chairperson of the Food Engineering Department at Yeditepe University, Istanbul, Turkey.

## *Introduction to Process Modeling*

#### **1.1 The Property Balance**

Most of the mathematical models, which appear in the engineering literature, are based on the balance of one or more conserved properties. The property balance starts after choosing an abstract or conceptual system. The universe, which remains outside of the system, is referred to as the surroundings. The property balance around the system described in Figure 1.1 may be stated as

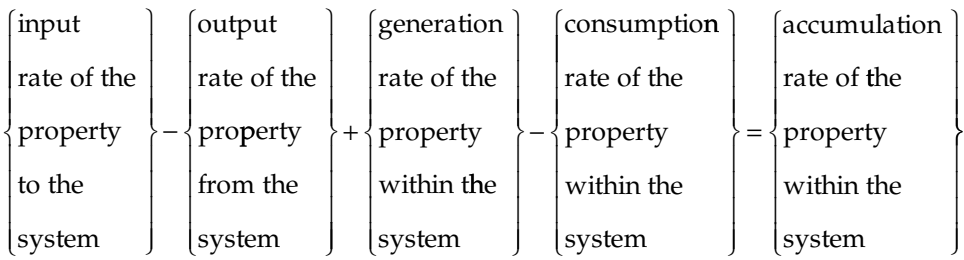

or

$$
\Psi_{\text{in}}^{\bullet} - \Psi_{\text{out}}^{\bullet} + \Psi_{\text{gen}}^{\bullet} - \Psi_{\text{con}}^{\bullet} = \Psi_{\text{acc}}^{\bullet},\tag{1.1}
$$

where:

 $\psi_{in}^{\bullet}$  = rate at which an extensive property enters the system  $\Psi_{\text{out}}^{\bullet}$  = rate at which an extensive property leaves the system  $\Psi_{gen}^{\bullet}$  = rate at which an extensive property generated in the system  $\Psi_{\rm con}^{\bullet}$  = rate at which an extensive property consumed in the system  $\Psi_{\text{acc}}^{\bullet}$  = rate at which an extensive property accumulates in the system.

In this formulation the *input* includes all extensive property that is added to the system across the system boundary and the output describes the amount of extensive property that leaves the system across the system boundary. Properties, like heat, may be transferred to or from the system without any material crossing the system boundary. The generation and the consumption terms describe the quantity of an extensive property that is created or destroyed in the system, respectively.

In Equation 1.1 the "*conserved property*" Ψ may be total mass, an atom, a molecule, linear or angular momentum, total energy, mechanical energy, or charge. Property balances

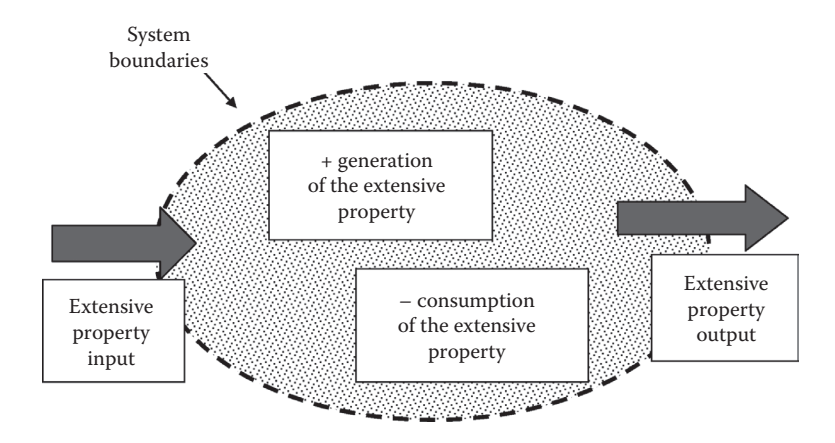

#### **FIGURE 1.1**

Description of the system for the application of the conservation laws.

were performed for many centuries without recognizing their common nature. Newton's second law of motion, developed in 1687 to relate the net force on an object to its mass and acceleration, is indeed an application of the conservation law to linear momentum. It was one of the earliest examples to the conservation laws. The first law of thermodynamics is actually an energy balance, engineering Bernoulli equation that is used to calculate energy dissipation by a liquid while flowing through a pipe and Kirchhoff's voltage law, which was formulated in 1845, are indeed different expressions for the first law of thermodynamics. Kirchhoff's current law, which states that the total charge flowing into a node must equal the total charge flowing out of the node, is developed on the concept of conservation of charge, and based on the same concept with the mass balance.

We will use  $\text{MATLAB}^{\otimes}$  extensively to solve the equations resulting from the property balances. The word MATLAB stands for *matrix laboratory*. The "Command Window" consists of a sequence of executable statements. It calls the built-in functions or the M-files and executes them (*MATLAB, Getting Started Guide* 2008). Table 1.1 gives a list of the selected examples where you may see the application of some skills, syntax, and functions in a working code. You may refer to MATLAB help for further information.

MATLAB skills, syntax, and functions described in Table 1.1 are also used in numerous other examples, which are not listed here. Tables 5.1, 5.2 and 5.3 provide more information about statistical MATLAB tools. Tables 2.10 through 2.17 provide more information about MATLAB functions related with Bessel functions and error functions. Table 2.20 describes how to obtain the Laplace transforms by using the symbolic toolbox. In order to get additional information about any topic covered in Table 1.1 (e.g., *plotyy*) type *lookfor plotyy* or *help plotyy* or doc plotyy and enter while you are in the command window. You may also search for *MATLAB plotyy* on the Internet; in addition to the large number of documents provided by MATLAB and its users, you may join the forums where users share information.

You may experience problems with the apostrophe '. Although most of the computers support the ASCII code apostrophes, there are some computers that do not. If you have one of these computers, the apostrophe may appear on the screen, but the software may not recognize it. If your code should not work because of this reason, get a working apostrophe from a running example and replace the nonworking ones by the copy and paste method.

#### **TABLE 1.1**

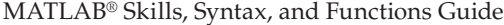

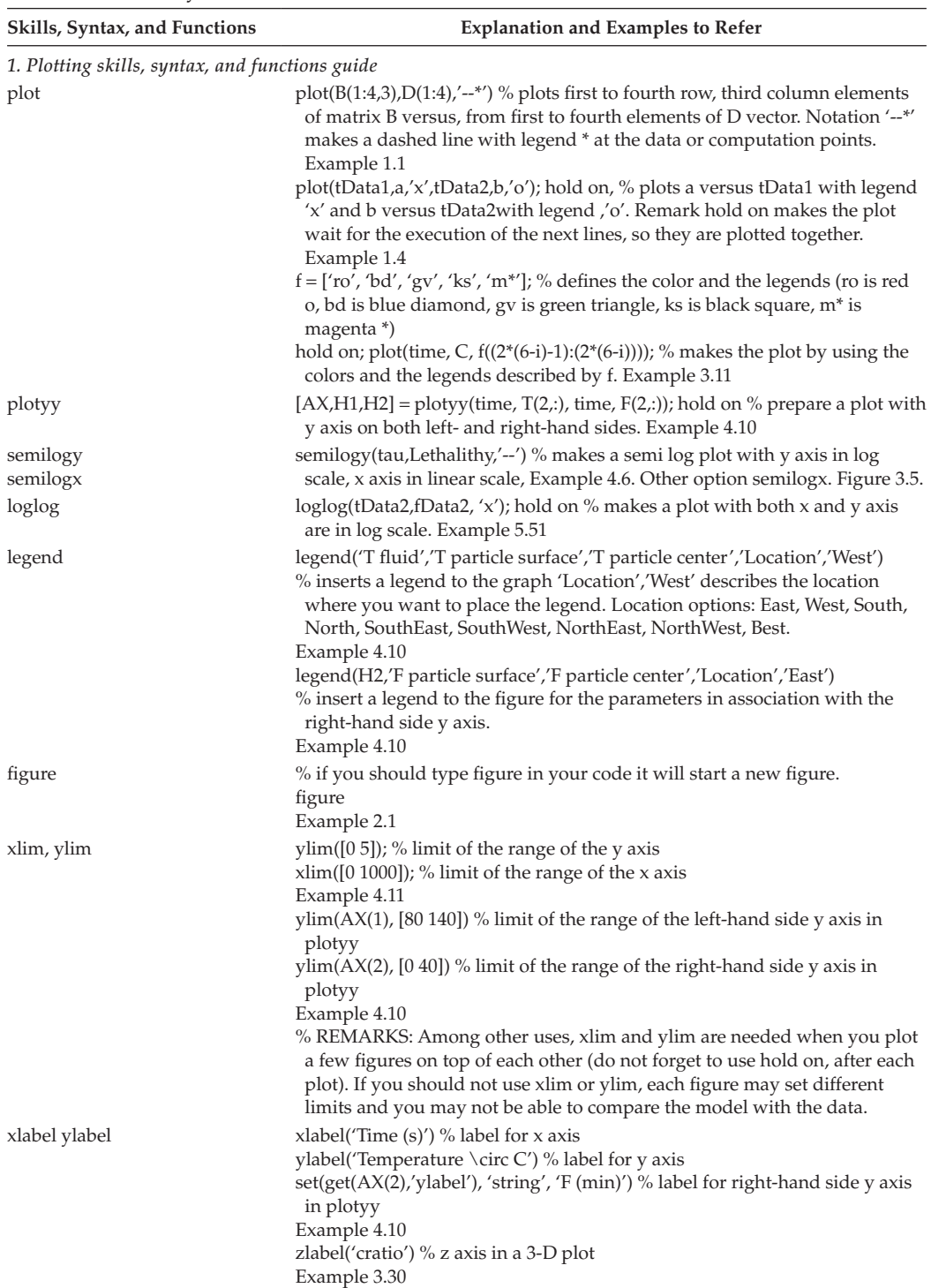

(*Continued*)

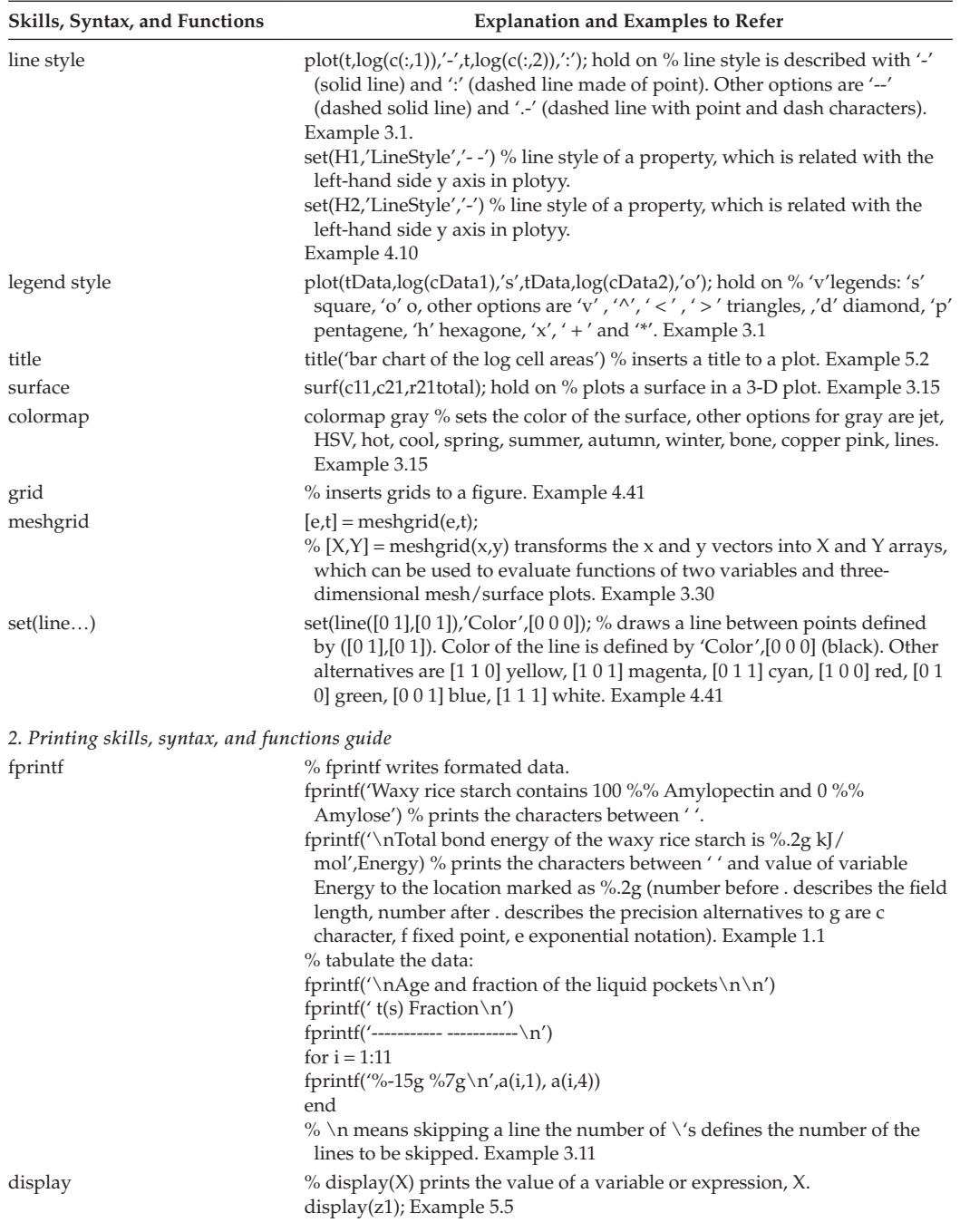

#### MATLAB® Skills, Syntax, and Functions Guide

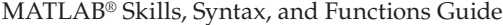

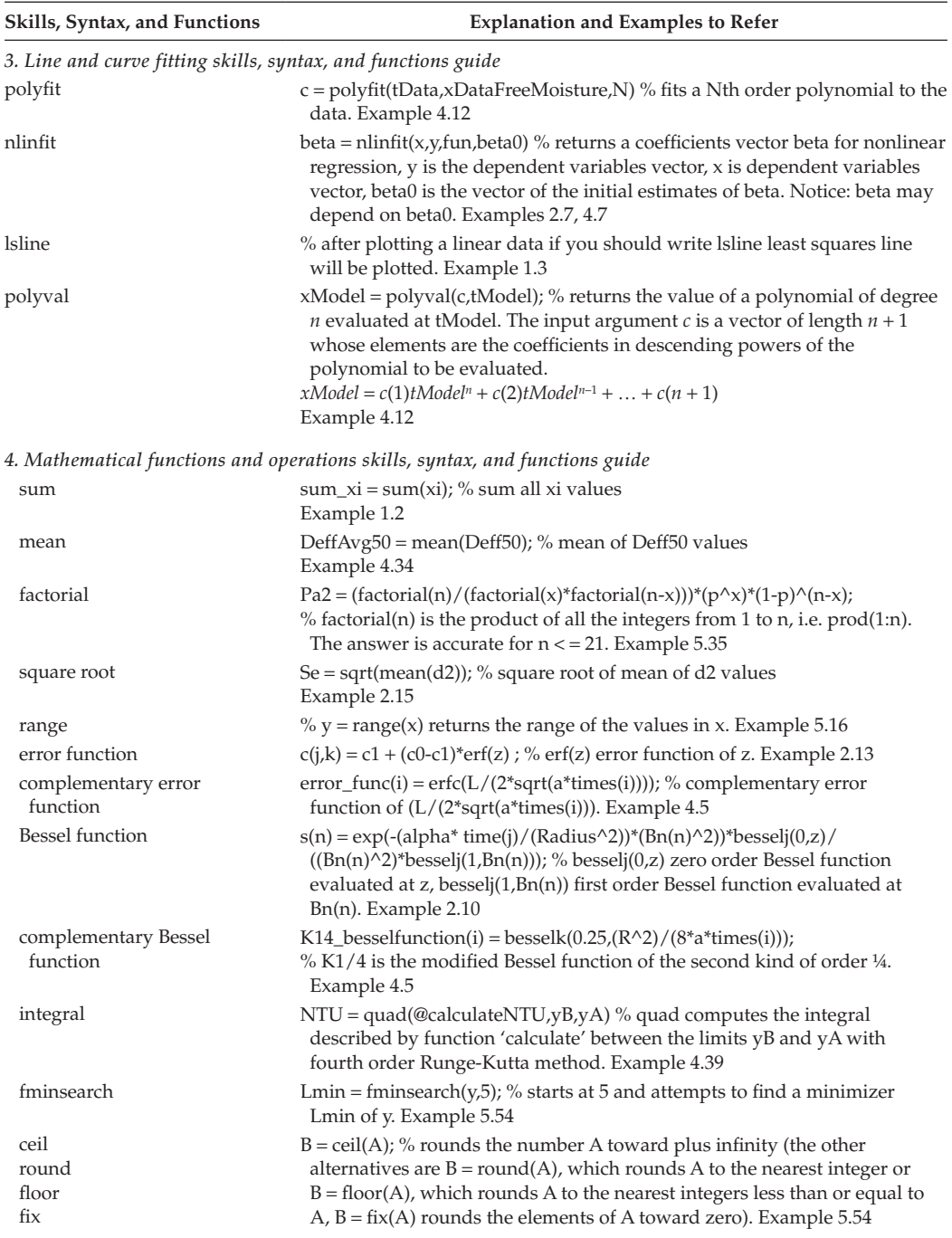

(*Continued*)

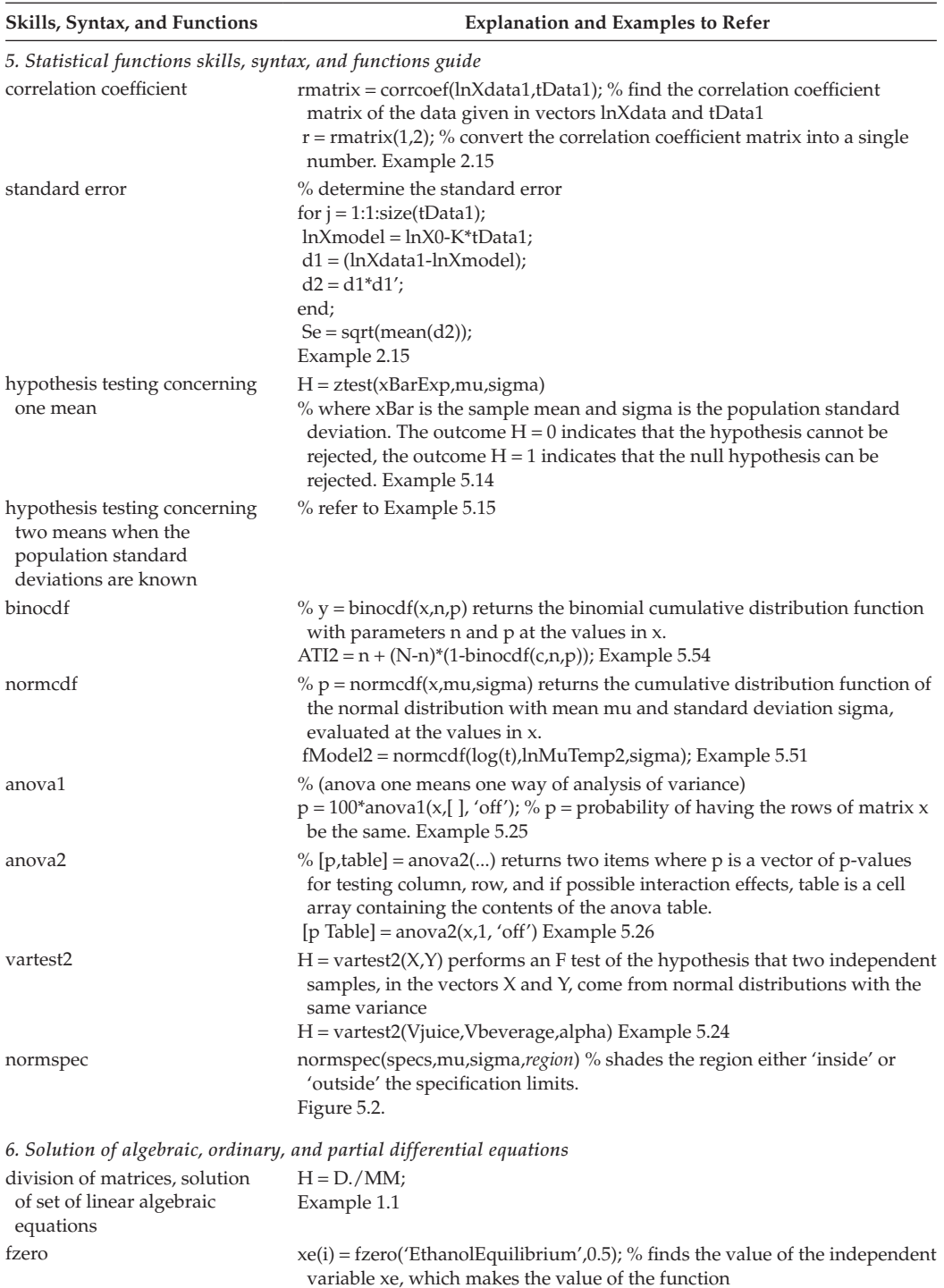

'EthanolEquilibrium',zero. around xe = 0.5. Example 4.41

#### MATLAB® Skills, Syntax, and Functions Guide

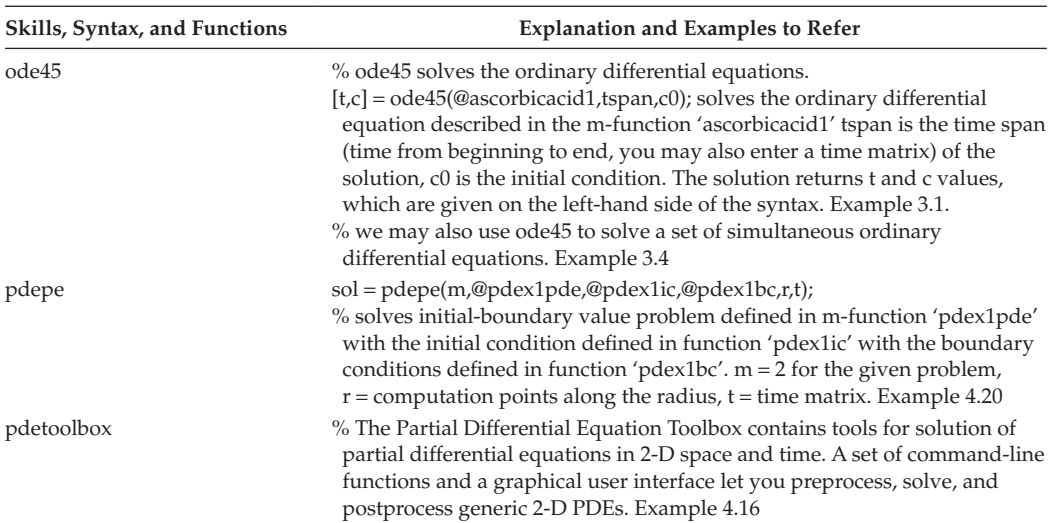

#### MATLAB® Skills, Syntax, and Functions Guide

#### **Example 1.1: Application of the First Law of Thermodynamics to Nutrition**

Equation E.1.1.1 may be used to describe the conservation of energy around the system boundaries (Figure E.1.1.1) after substituting

$$
\Psi_{\mathsf{m}}^{\bullet} = m_{\mathsf{in}}^{\bullet} (u + e_p + k + Pv)_{\mathsf{in}} + Q,\tag{E.1.1.1}
$$

$$
\Psi_{\text{out}}^{\bullet} = m_{\text{out}}^{\bullet} (u + e_p + k + P v)_{\text{out}} \,, \tag{E.1.1.2}
$$

and

$$
\Psi_{\text{acc}}^{\bullet} = \frac{d}{dt} \Big[ m_{\text{syst}} (u + e_p + k)_{\text{syst}} \Big], \tag{E.1.1.3}
$$

where *m*• is the mass flow rate, *u* is the *internal energy* per unit mass, *ep* is the *potential energy* per unit mass, and *k* is the kinetic energy per unit mass. The term *Q* represents the heat entering into the system without being associated with the incoming mass.

Internal energy is associated with the energy stored in the atomic and the molecular structure. Potential energy is associated with the position of an object with respect to a reference position. The term Pv is the pressure–volume work describing the work done by the molecules behind a specific molecule that pushes it into or out of the system, where *P* is the pressure and ν is the volume per unit mass of the fluid. Heat transfer with conduction, convection, or radiation may be achieved independent of the mass influx or out flux from the system. Therefore the term *Q* appears as a separate entity in Equation E.1.1.1. If the system consumes energy by performing work, the term  $\psi_{\text{con}}^{\bullet}$  of the general property balance equation E.1.1.1 may be described as

$$
\mathbf{\Psi}_{\text{con}}^{\bullet} = W. \tag{E.1.1.4}
$$

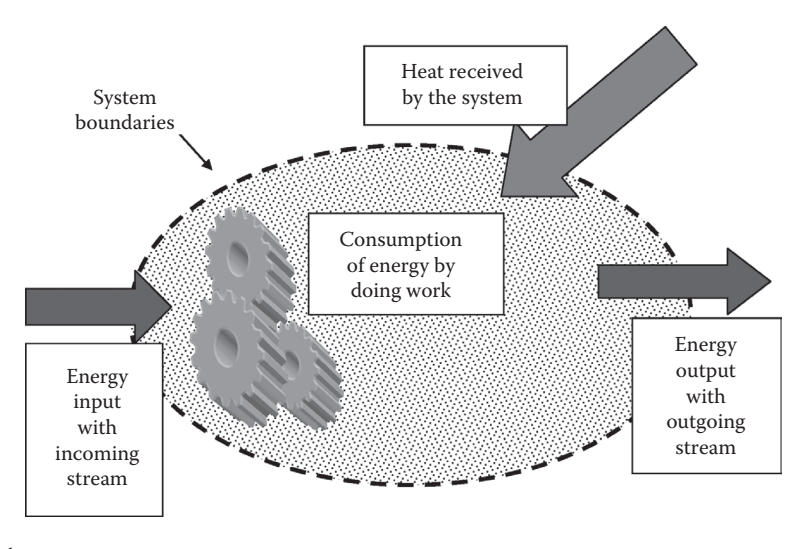

#### **FIGURE E.1.1.1**

Description of the system for conservation of energy.

After substituting Equations E.1.1.1 through E.1.1.4 in Equation 1.1 we will obtain the *first law of thermodynamics* as

$$
\left[m^{\bullet}(u + e_p + k + Pv)\right]_{\text{in}} - \left[m^{\bullet}(u + e_p + k + Pv)\right]_{\text{out}} + Q - W = \frac{d}{dt}\left[m_{\text{acc}}(u + e_p + k)_{\text{acc}}\right] \tag{E.1.1.5}
$$

Organisms store internal energy, *u*, within their structures. High energy bonds of the fat and starch molecules are the most common energy reserves of the animal and the plant cells, respectively. These bonds are broken to release their energy to achieve the biological processes. Energy and the number of the interatomic bonds of some common fatty acids are given in Table E.1.1.

- a. Starch is produced as granules in the plants cells. All granules consist of amylose and amylopectin in percentages that change with the source. About 1000–4000 glucose units are linked with  $\alpha$ -(1→4) bonds to make amylose. There are about 2000–20,000  $\alpha$ -(1→4) linked glucose units in amylopectin. There is also one residue in about every 20 glucose units linked with  $\alpha$ -(1+6) bonds and form the branch points in amylopectin. Amylose is made up of between 1000 and 4400 and amylopectin is formed of 2000–200,000 glucose units. MATLAB® code E.1.1.a computes the total bond energy of starch molecules originating from waxy rice (code 1), rice (code 2), cassava (code 3), corn (code 4), wheat (code 5), and sweet potato (code 6). In order to run this m-function, after saving it in your computer, go to the command window, type starch, enter it. You will be asked to enter the code of the starch of interest. Enter it. The total bond energy of the specified starch with 10,000 glucose monomers will appear on the screen.
- b. Calculate the total bond energy of each fatty acid.
- We may describe the total bond energy of the fatty acids in matrix form as

$$
|D| = |B||C|^{T}.
$$
 (E.1.1.6)

Where corresponding elements of  $|B|$  and  $|C|$  give the number and the energy of the bonds in one mole of a fatty acid. Matrix |*D*| gives the total bond energy of each fatty acid stated in |*A*|. MATLAB® code E.1.1.b is employed to print out the total bond energy of the fatty acids. The total bond energy of the fatty acids is also plotted as a function of their C–H bonds. The bond energy of 17 C containing fatty acids are also plotted as a number of the  $C = C$  bonds in their structure.

c. When a 70 kg person runs at a speed of 10 km/hour, he burns 50 kJ in a minute. Determine how many grams of each fatty acid he consumes in 1 h.

#### **TABLE E.1.1**

Molar Mass, Number of the Interatomic Bonds/Molecule, and Energy/Bond of the Glucose Units of Starch and Fatty Acids

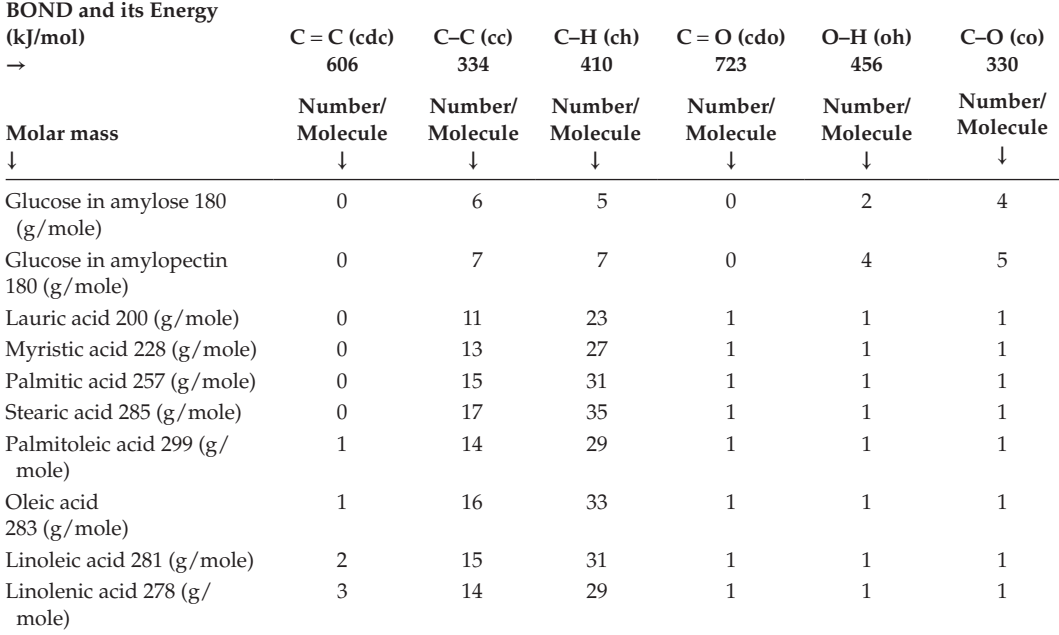

```
MATLAB® CODE E.1.1.a
```

```
M-File:
```

```
function starch
disp({'1. Waxy Rice';'2. Rice';'3. Corn';'4. Cassava';'5. Wheat';'6. 
Sweet Potato';});
EN = [410 334 330 456];
BRAMILO = [5 6 4 2];AMILO = [7 7 5 4];choice = input('Please enter the code of the source of the starch: 
','s');
switch choice
case '1'
n = 10000/25;Energy = n*sum(EN*BRAMILO')+ (10000-n)*sum(EN*AMILO');
fprintf('Waxy rice starch contains 100 %% Amylopectin and 0 %% 
Amylose')
fprintf('\nTotal bond energy of the waxy rice starch is %.2g kJ/
mol',Energy)
case '2'
n = 8000/25;Energy = n * sum(EN * BRAMILO') + (8000 - n) * sum(EN * AMILO') +2000*sum(EN*AMILO');
```

```
fprintf('Rice starch contains 80 %% Amylopectin and 20 %% Amylose')
fprintf('\nTotal bond energy of the rice starch is %.2g kJ/
mol',Energy)
case '3'
n = 7200/25;Energy = n * sum(EN * BRAMILO') + (7200 - n) * sum(EN * AMILO') +2800*sum(EN*AMILO');
fprintf('Corn starch contains 72 %% Amylopectin and 28 %% Amylose')
fprintf('\nTotal bond energy of the corn starch is %.2g kJ/
mol',Energy)
case '4'
n = 8300/25;Energy = n*sum(EN*BRAMILO') + (8300-n)*sum(EN*AMILO') +1700*sum(EN*AMILO');
fprintf('Cassava starch contains 83 %% Amylopectin and 17 %% Amylose')
fprintf('\nTotal bond energy of the cassava starch is %.2g kJ/
mol',Energy)
case '5'
n = 7400/25;Energy = n * sum(EN * BRAMILO') + (7400 - n) * sum(EN * AMILO') +2600*sum(EN*AMILO');
fprintf('Wheat starch contains 74 %% Amylopectin and 26 %% Amylose')
fprintf('\nTotal bond energy of the wheat starch is %.2g kJ/
mol',Energy)
case '6'
n = 8200/25;Energy = n*sum(EN*BRAMILO') + (8200-n)*sum(EN*AMILO') +1800*sum(EN*AMILO');
fprintf('Sweat potato starch contains 82 %% Amylopectin and 18 %% 
Amylose')
fprintf('\nTotal bond energy of the sweat potato starch is %.2g kJ/
mol',Energy)
otherwise
disp({'Unknown Starch!!! Please retry!!';})
end
A sample run of the code is given here:
'1. Waxy Rice'
    '2. Rice'
    '3. Corn'
    '4. Cassava'
    '5. Wheat'
    '6. Sweet Potato'
Please enter the code of the source of the starch: 5
Wheat starch contains 74 % Amylopectin and 26 % Amylose
Total bond energy of the wheat starch is 8.6e + 007 kJ/mol
```

```
MATLAB® CODE E.1.1.b
```

```
Command Window:
clear all
close all
% enter the fatty acid names as characters
A = char('Lauric Acid', 'Myristic Acid', 'Palmitic Acid', 'Stearic 
Acid', 'Palmioletic Acid', 'Oleic Acid', 'Linoleic Acid', 'Linolenic 
Acid');
% enter the number of the C = C bonds, C-C bonds, C-H bonds, C = O 
bonds, O-H bonds, and C-O bonds as the rows of a matrix
B = [ 0 11 23 1 1 1; 0 13 27 1 1 1; 0 15 31 1 1 1; 0 17 35 1 1 1; 1 
14 29 1 1 1; 1 16 33 1 1 1; 2 15 31 1 1 1; 3 14 29 1 1 1];
C = [606 334 410 723 456 330]; % bond energies of the C = C, C - C, C - H,
C = 0, O-H and C-O bonds
% compute the molar bond energy of each fatty acid
D = B*C';
% tabulate the results:
fprintf('\nBond energy of the fatty acids\n\n')
fprintf('Fatty acid Bond energy (J/mole)\n')
for i = 1:8fprintf('%-15s %8d\n',A(i,:), D(i))
end
plot(B(1:4,3),D(1:4),'--*') \text{\$ plot the molar bond energy of a fatty}acid as a function of the number of the C-H bonds in the saturated 
fatty acids ('Lauric Acid', 'Myristic Acid', 'Palmitic Acid', 
'Stearic Acid')
xlabel('number of the C-H bonds in a saturated fatty acid')
ylabel('Molar bond energy (J/mol)')
j = 1;for i = 1:8k = B(i,1) + B(i,2);if k == 17E(j, 1) = j-1;E(j, 2) = D(i);j = j + 1;end
end
figure
plot(E(1:4,1),E(1:4,2),'--*)xlabel('number of the C = C bonds in a 17 C fatty acid')
ylabel('Molar bond energy (J/mol)')
```
The following Table and the Figures E.1.1.2 and E.1.1.3 will appear on the screen when we run the code:

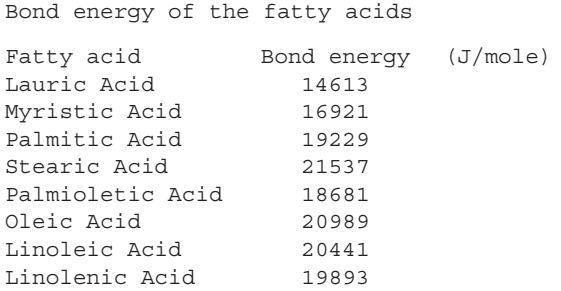

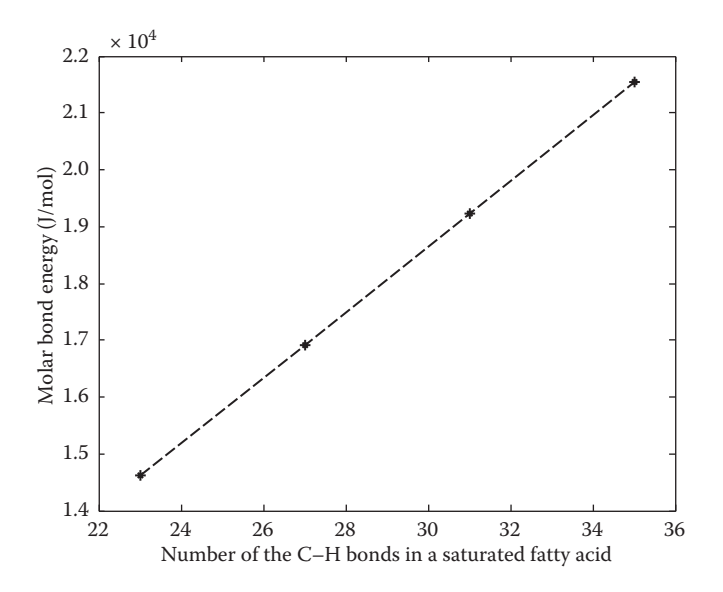

#### **FIGURE E.1.1.2**

Variation of the molar bond energy of the saturated fatty acids with a number of the C–H bonds.

There is no energy input or output or heat input, kinetic energy, or potential energy change is involved. Therefore Equation E.1.1.5 is referred to as the *first law of thermodynamics;* Equation E.1.1.5 is simplified as:

$$
-W = \frac{d}{dt} \left[ m_{\text{acc}}(u)_{\text{acc}} \right].
$$
 (E.1.1.7)

Equation E.1.1.7 may be rearranged as:

$$
W\Delta t = -\Delta U.\tag{E.1.1.8}
$$

It is given in the problem statement that when Δ*t* = 1h, *W*Δ*t* = –Δ*U* = 50 kJ, implying that the work is done by extracting 50 kJ from the bonds of the fatty acids. MATLAB code E.1.1.c computes the fatty acid consumption requirement for producing 50 kJ of work.

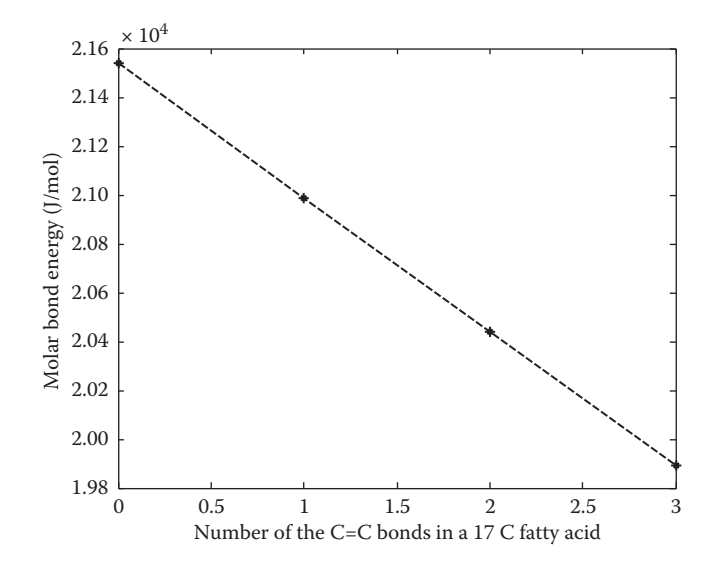

#### **FIGURE E.1.1.3** Variation of the molar bond energy of the 17 carbon fatty acids with a number of the  $C = C$  bonds.

```
MATLAB® CODE E.1.1.c
Command Window:
clear all
close all
format short g
% enter the fatty acid names as characters
A = char('Lauric Acid', 'Myristic Acid', 'Palmitic Acid', 'Stearic 
Acid', 'Palmioletic Acid', 'Oleic Acid', 'Linoleic Acid', 'Linolenic 
Acid');
% enter the molar mass of the fatty acids
MM = [200 228 257 285 299 283 281 278];
% enter the molar bond energies of the fatty acids
D = [14613 16921 19229 21537 18681 20989 20441 19893];
% calculate the molar bond energy/molar mass for each fatty acid
H = D \cdot / MM;% enter the energy requirement for one hour of running
DeltaU = 50000;% calculate the grams of fatty acid requirement to meet DeltaU
mFattyAcd = DeltaU./MM;
% tabulate the results:
fprintf('\Fatty acid consumption in one hour\n\n')
fprintf('Fatty acid consumption (g)\n')
```

```
for i = 1:8fprintf('%-15s %7g\n',A(i,:), mFattyAcd(i))
end
The following Table will appear on the screen when we run the code:
Fatty acid consumption (g)
Lauric Acid 250<br>Myristic Acid 219.298
Myristic Acid
Palmitic Acid 194.553
Stearic Acid 175.439
Palmioletic Acid 167.224
Oleic Acid 176.678
Linoleic Acid 177.936
Linolenic Acid 179.856
```
#### **1.2 What Is Process Modeling?**

A process transforms sets of inputs into sets of desired outputs (Oakland and Followell 1995). Within the context of this book the inputs will mostly be the ingredients and energy, the outputs will be foods, and the process units will be the equipment, which are designed to achieve the purpose. A *mathematical model* is an approximate representation of a process in mathematical terms. A mathematical model can never be an actual representation of a process, since it would be very difficult, confusing, or impossible to describe the whole system with mathematical formulations. The way that people describe real life in mathematical terms is highly subjective and depends on their previous experience and education.

In typical process inputs  $x_1$ ,  $x_2$  ...  $x_N$  may generate the outputs  $y_1$ ,  $y_2$  ...  $y_M$  (Figure 1.2). With a model, the cause-and-result relation between the major process inputs  $(x_1, x_2, ..., x_n)$ and outputs  $(y_1, y_2, ..., y_m)$  may be formulated in mathematical terms after simplification. Negligible inputs  $x_{n+1}$  ...  $x_N$  and outputs  $y_{m+1}$  ...  $y_M$  are not included with the model. The decision about designation of the negligible and nonnegligible inputs or outputs involves personal preferences. That is the point where modeling becomes a subjective operation, not an objective work. One of the common mistakes made by engineers inexperienced in modeling is to get lost in the complexity of the process. One of the best working guides in process modeling is the *80%–20% rule*, which means "*you get 80% of the benefit with the first 20% of the model complexity*" (Glasscock and Hale 1994). The 80%–20% rule is followed in this book. Fundamental principles of mathematical modeling have been reviewed in numerous studies (Rand 1983; Meyer 1985; Riggs 1988; Teixeira and Shoemaker 1989; Luyben 1990).

Mathematical modeling is usually done after obtaining the data in tabular and graphical forms. The model is a shorthand description of the data and estimates the values of the outputs  $(y_1, y_2, ..., y_m)$  when the values of the inputs  $(x_1, x_2, ..., x_m)$  are entered. The model may help to understand the details of the relation between the inputs and the outputs, which may not be understood by plotting the data only, and may explain the mechanism of the events. In the following pages, we will frequently have the sentence *comparison of the experimental data and the model is shown in Figure ....* This sentence actually means that two of the boxes given in the figure are compared. Usually experimental data will be presented with symbols and will represent the process; the mathematical model will be obtained after the

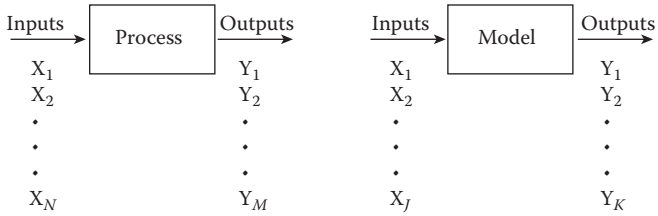

#### **FIGURE 1.2**

Comparison of input/output for a process and its model.

pertinent steps, will consist of the other box, and will be presented with solid, dashed, or dotted lines.

A good mathematical model should be general (apply to a wide variety of situations), realistic (based on correct assumptions), precise (its estimates should be finite numbers, or definite mathematical entities), accurate (its estimates should be correct or very near to correct), and there should be no trend in the deviations of the model from the experimental data. A good model should be robust (relatively immune to errors in the input data) and fruitful (its conclusions are useful or points the way to other good models).

Mathematical models may be categorized as *empirical*, *analog,* or *phenomenological* models depending on the basis that the functional relation is suggested. An empirical model assumes the form of the functional relation between the input and the output variables. There is usually no theoretical background sought while suggesting this relation. Empirical models are best when used within the range of the experimental data they are based on. An analogy model may be suggested for a relatively less known process by considering its similarity to a well-known process; that is, electrical circuit analogs may be used for modeling heat transfer or stress/strain relations. The phenomenological models use theoretical approach based on conservation of mass, energy, momentum, and so on to suggest the form of the mathematical model. They may include many different types including microscopic (distributed parameter) or macroscopic (lumped parameter) models.

The first step to building a mathematical model is a definition of the system. The answer to the question "What is going to be predicted by the model by what input data?" should be given while defining the system. Controlling factors of the system should be identified and the data should show the effects of the individual controlling factors. The system may be simplified after neglecting the effects of the marginal inputs (i.e.,  $x_{n+1}$  ...  $x_N$  and outputs  $y_{m+1}$  ....  $y_M$ ). The form of the mathematical model may be suggested by an empirical, analog, or phenomenological approach. The availability of information in the literature about the system, skills, and education of the modeler and purpose of modeling usually determines the form of the model suggested. In Chapters 2 through 4, fundamental principles of phenomenological model building with an application of kinetics, transport phenomena, and unit operations to food engineering processes will be discussed in detail with a theoretical background and examples. We usually end up with a single or a set of mathematical equations after using these fundamental principles. Techniques for a solution to these equations will be discussed in Chapter 2. Empirical model building will be discussed in Chapter 3. An application of mathematical modeling to process control will be discussed in Chapter 5. A comparison of the mathematical model (i.e., solution of the equations) with the experimental data is the final stage of modeling. The model is validated if it agrees with the data. If such an agreement should not be obtained, all the steps of modeling, starting with the definition of the system, is repeated until obtaining satisfactory representation (Figure 1.3).

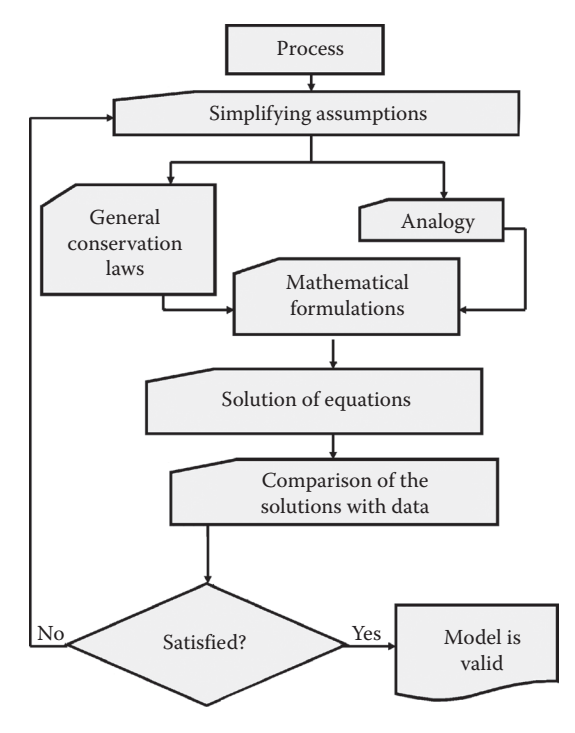

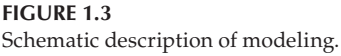

#### **1.3 Empirical Models and Linear Regression**

Representation of large amounts of experimental data by means of empirical equations is a practical necessity in science and engineering. The empirical models are easy to use in mathematical operations over a continuous range. The form of the empirical models may be suggested by theoretical or dimensional analysis or by intuition. The simplest empirical model is a line:

$$
y = ax + b,\tag{1.2}
$$

where *y* is the dependent variable and *x* is the independent variable. In a plot of *y* versus *x*, parameter a is slope and b is the intercept with  $x = 0$  axis. If it is possible to linearize an equation, parameters a and b may be evaluated with linear regression. Procedures of linearization to evaluate the slope and the intercept of some common simple models may be summarized as

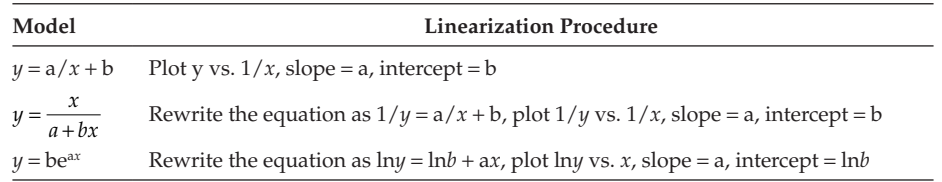

In a plot of  $\gamma$  vs.  $\chi$  if almost all the data points fall on the line, values of parameters a and b may be easily determined from the slope and the intercept of the graph. When the data points are scattered, it may be possible to draw many lines passing through them. The *best line* is the one with the smallest sum of squares of difference defined as  $\sum d_i^2 = \sum_{i=1}^n [y_i - (ax_i + b)]^2$ , where  $ax_i + b$  is the value of parameter y predicted by Equation 1.2 and  $y_i$  is the experimentally determined value of y corresponding to  $x_i$ . The term  $d_i = y_i - (ax_i + b)$  is the difference between the experimentally determined and predicted values of y at the point  $x_i$ . This difference might be either negative or positive. Regardless of the sign, the magnitude of the difference describes the deviation of the line from the data. When the differences are added up over the entire data set, the negative and positive differences may cancel each other and cause an erroneous conclusion. Working with the squares of the differences eliminates the cause of the erroneous conclusion. The minimum value of the sum of the squares difference is obtained with the following best line parameters:

$$
a = \frac{n \sum_{i=1}^{n} x_i y_i - \left(\sum_{i=1}^{n} x_i\right) \left(\sum_{i=1}^{n} y_i\right)}{n \left(\sum_{i=1}^{n} x_i^2\right) - \left(\sum_{i=1}^{n} (x_i)^2\right)},
$$
(1.3)

$$
b = \frac{\left(\sum_{i=1}^{n} x_i^2\right)\left(\sum_{i=1}^{n} y_i\right) - \left(\sum_{i=1}^{n} x_i y_i\right)\left(\sum_{i=1}^{n} x_i y_i\right)\left(\sum_{i=1}^{n} x_i\right)}{n\left(\sum_{i=1}^{n} x_i^2\right) - \left(\sum_{i=1}^{n} (x_i)^2\right)}.
$$
(1.4)

Although Equations 1.3 and 1.4 give the values of a and b of the best fitting line, it does not mean that the best fitting line will always describe the correct relation between variables y and x. It is always possible that the relation between y and x may not be actually described with Equation 1.2. The goodness of the best fitting line to describe *n* sets of data points may be evaluated with a standard error of estimate:

$$
s_e = \sqrt{\frac{\sum d^2}{n}}.\tag{1.5}
$$

The standard error of estimate is a measure of the degree of association between the data points and the regression line. The larger the standard error of estimate, the larger the scatter of the data points around the fitted line. If all the data points are scattered by approximately normal distribution around the regression line, 99.73% of all the data points are scattered within the range of  $\pm 3s_e$ .

The correlation coefficient of the data and the best line is

$$
r = \sqrt{1 - \frac{s_e^2}{s_y^2}},\tag{1.6}
$$

where  $s<sub>v</sub>$  is the standard deviation of values of *y* around its mean value:

$$
s_y = \sqrt{\frac{\sum y^2}{n} - \left(\frac{\sum y}{n}\right)^2}.
$$
\n(1.7)

The term  $S_e^2/S_y^2$  is actually a ratio of the variance of the data points around the fitted line to their variance around the mean value of *y*. Having  $s_e$  is much smaller than  $s_v$  implies that the scatter of the data points around the fitted line is almost negligible when compared to the scatter around the average value of *y*. At the limiting condition of this case the ratio  $S_e^2/$  $S_y^2 = 0$ , thus  $r = 1$  implying a perfect fit. Having  $s_e$  the same as  $s_y$  implies that the scatter of the data points around the fitted line is almost the same as the scatter around the average value of *y*, implying that the fitted line does not represent the data. At the limiting condition of this case the ratio  $S_e^2/S_y^2 = 1$ , thus  $r = 0$  implying no fit. Values of the correlation coefficient *r* vary between the limits 0 and 1. The correlation coefficient may also be defined as

$$
r = \frac{s_{xy}}{s_x s_y},\tag{1.8}
$$

where  $s_r$  is the standard deviation of values of *x* around their mean value:

$$
s_x = \sqrt{\frac{\sum x^2}{n} - \left(\frac{\sum x}{n}\right)^2},\tag{1.9}
$$

and *sxy* is defined as

$$
s_{xy} = \frac{\sum xy}{n} - \left(\frac{\sum x}{n}\right)\left(\frac{\sum y}{n}\right).
$$
 (1.10)

Equation 1.8 also gives the sign of the correlation, whereas Equation 1.6 gives its absolute value only. Having  $r = -1$  implies that there is perfect correlation between the two parameters, but while one of them is increasing the other one is decreasing. The square of the correlation coefficient,  $r^2$ , may be preferred to describe the correlation between the variables, since it magnifies the deviation from the perfect correlation when *r* is close to 1.

Parameters *a*, *b,* and *r* as described by Equations 1.3, 1.4, and 1.8, respectively, may be easily calculated with simple scientific calculators containing the related built-in functions by entering the data only. Common spreadsheet computer software also serves the same purpose. Nonlinear regression is more sophisticated, but may be easily done with the common commercially available statistics and mathematics software.

#### **Example 1.2: Survival Kinetics of the Freeze-Dried Lactic Acid Bacteria**

The number of the viable microorganisms per gram of a freeze-dried preparation is the major quality factor of the freeze-dried cultures. Variation of the number of the freeze-dried viable microorganisms with time in storage may be expressed as

$$
\frac{dx}{dt} = -k_d x.
$$
 (E.1.2.1)

Equation E.1.2.1 may be integrated as

$$
\log x = \log x_0 - \frac{k_d}{2.303}t,\tag{E.1.2.2}
$$

where  $x_0$  is the number of the viable microorganisms at  $t = 0$ . The following counts (number of viable microorganisms/ml) of the freeze-dried lactic acid starter culture microorganisms were reported by Alaeddinoglu, Guven, and Özilgen (1988):

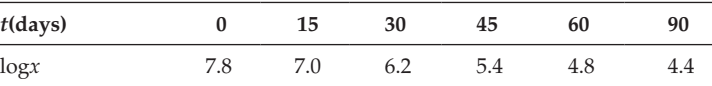

a. Calculate values of the constants  $\log x_0$  and  $k_d$  and the correlation coefficient.

**Solution:** We may change the notation as  $y = \log x$ ,  $b = \log x_0$ ,  $a = -k/d$  2.303, then the above equation may be expressed as  $y = ax + b$ . It may also be shown that  $\Sigma x_i = 240$ ,  $\Sigma y_i = 35.6$ ,  $\Sigma x_i y_i = 1218$ ,  $\Sigma x_i^2 = 14850$ ,  $(\Sigma x_i^2) = 57,600$ , and also *n* = 6. After filling them into Equations 1.3 and 1.4, *a* = -0.039, *b* = 7.5. Since *a* =  $-k_d/2.303$  and *b* =  $\log x_0$ , we may calculate  $k_d$  = 0.09 day<sup>-1</sup> and  $\log x_0$  = 7.5.

The fitted equation is  $log_{x_{reg}} = 7.5-0.039t$ . The squares of the difference between logx and log*x<sub>reg</sub>* may be calculated as

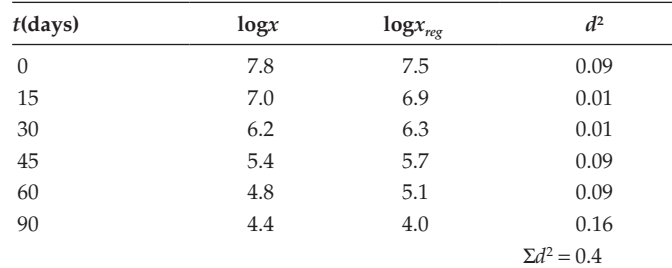

$$
s_e = \sqrt{\frac{\sum d^2}{n}} = 0.27, s_y = \sqrt{\frac{\sum y^2}{n} - \left(\frac{\sum y}{n}\right)^2} = 1.2, \text{ and } r = \sqrt{1 - \frac{s_e^2}{s_y^2}} = 0.95,
$$

Equation 1.6 is used here and implied an almost perfect fit. Equation 1.8 may also be used to calculate the correlation coefficient as

$$
r = \frac{s_{xy}}{s_x s_y} = -0.97,
$$

where

$$
s_x = \sqrt{\frac{\sum x^2}{n} - \left(\frac{\sum x}{n}\right)^2} = 29.6 \text{ and } s_{xy} = \frac{\sum xy}{n} - \left(\frac{\sum x}{n}\right)\left(\frac{\sum y}{n}\right) = -34.3.
$$

Equation 1.8 implies a perfect agreement with the previous result. It gives additional information that there is negative correlation between log*x* and *t*; that is, the log number of the viable freeze-dried microorganisms decreases as time passes by. Comparison of the best line with the experimental data (symbols) is shown in Figure E.1.2.

b. How many microorganisms/ml will remain viable on the 75th day of storage? State with 99.73% probability.

**Solution:** When  $t = 75$  we may calculate log  $x_{reg} = 7.5 - 0.39t$ . Since with  $p = 0.9973$  experimental data are scattered within  $\pm 3s_e$  range of the best line, the confidence limits are  $\log x_{\text{rec}} - 3s_e \leq \log x_{\text{rec}}$ *x* ≤ log *xreg* + 3*se* after substituting the numbers 3.75 ≤ log *x* ≤ 5.37.

MATLAB® code E.1.2 carries out the same computations.

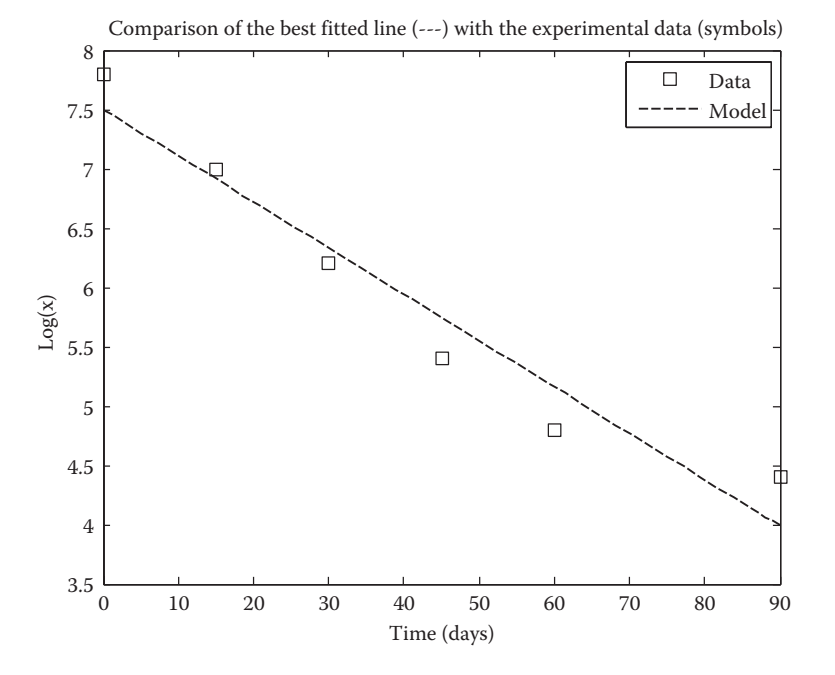

#### **FIGURE E.1.2**

Comparison of the model with the experimental data. There is a perfect agreement between the model and the data, with  $r = 0.9687$  and  $s_e = 0.2973$ .

#### **MATLAB® CODE E.1.2**

```
Command Window:
clear all
close all
format compact
global kDeath
kDeath = 0.039; % death rate constant
xi = [0 15 30 45 60 90]; times the data collected (day)
yi = [7.8 7.0 6.2 5.4 4.8 4.4]; % log(x)plot(xi,yi,'s');
sum xi = sum(xi);sum yi = sum(yi);
n = length(xi);xi_times_yi = 0;
```

```
xi square = 0;yi_square = 0;
for i = 1:nxi times yi = xi times yi + (xi(i)*yi(i));xi square = xi square + (xi(i)^2);
    yi square = yi square + (yi(i)^2);
end
sum of Xi square = (sum(xi))^2;
a = ((n * (xi times yi)) - (sum xi * sum yi)) / ((n * xi square))- (sum_of_Xi_square))
b = ((xi square * sum yi) - (xi times yi * sum xi)) / ((n * xi)square) - (sum of Xi square))
kd = -a * 2.303logx0 = blogxreg = (b + a.*xi)d square = ((yi - logxreg).^2)sum d square = sum(d square)
s e = sqrt(sum d square/n) % standard error of estimate
s y = sqrt((yi square/n) - ((sum yi/n)^2)) %standard deviation of
values of y
r = sqrt(1 - ((s e^2)/(s y^2))) % correlation coefficient
hold all;
box on;
[xi,x] = ode45('microbialdeath',90,exp(7.5));plot(xi, log(x), '--');
xlabel('Time(days)')
ylabel('log(x)')
title('comparison of the best fitted line (---) with the 
experimental data (symbols)')
legend('data','model')
M-File:
function y = microbialdeath(t, x)global kDeath
y = -kDeath*x;
When we run the code the following lines and Figure E.1.2 will appear on the screen:
a = -0.0392
b = 7.5029
kd = 
     0.0904
logx0 = 7.5029
logxreg = 
    7.5029 6.9143 6.3257 5.7371 5.1486 3.9714
d square =
    0.0883 0.0073 0.0158 0.1137 0.1215 0.1837
sum_d_square = 
    0.5303
s e = 0.2973
```
s  $y =$  1.1981  $r =$ 0.9687

#### **Example 1.3: Comparison Between Two Models: Death Kinetics of Microorganisms in Dough**

The colony counts of *Saccharomyces cerevisiae* after 60 minutes of leavening for sour dough with an inoculum initially containing 80% *S. cerevisiae* and 20% *Lactobacillus plantarum* were (Yöndem, Özilgen, and Bozoglu 1992)

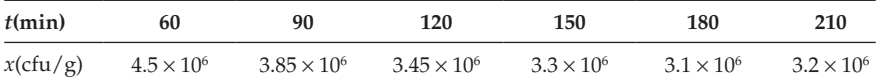

Suggest a mathematical model to describe the death of the yeast.

**Solution:** The process is the death of the microorganisms during constant temperature pasteurization. The model is expected to predict (output) the colony counts of the surviving microorganisms with time input. It might be assumed that constant fractions of the viable microorganisms die at a constant time interval with the mathematical formulation:

$$
\frac{dx}{dt} = -kx.\tag{E.1.3.1}
$$

The model assumes that the microorganisms are equally labile when subject to heat treatment and do not affect each other. This is the most common microbial death rate expression in the literature (Chapter 3). The form of the model has been based on assumptions; therefore, it is an empirical model. The solution of the equation is

$$
x = x_0 e^{-k}
$$
 (E.1.3.2)

and may be linearized as

$$
\ln(x) = \ln(x_0) - kt. \tag{E.1.3.3}
$$

MATLAB® code E.1.3.a compares Equation E.1.3.3 with the data.

Disagreement of the model with the data requires us to repeat all the steps of modeling starting from the definition of the system. The process seems like it is defined properly, but the simplifying assumptions may not be correct; that is, microbial death may slow down as microbial concentration approaches a highly resistant small fraction. Such an observation may be caused by nonuniform resistance of the microbial population to death, or dead microorganisms (or their constituents) may protect or increase the resistance of the surviving microorganisms. The model may be revised as

$$
\frac{dx}{dt} = -k(x - x_m),\tag{E.1.3.4}
$$

where  $x_m$  represents the finally attainable highly resistant microbial concentration. The new expression may be solved:

$$
x = (x_0 - x_m)e^{-kt} + x_m
$$
 (E.1.3.5)

```
MATLAB® CODE E.1.3.a
Command Window:
clear all
close all
format compact
global k % make k available to all the m-functions where the word 
global is written
k = 0.003; % death rate constant
[t,x] = ode45('deathkinetics1',[60 210], 4501854.5);
plot(t,log(x))t = [60 90 120 150 180 210];
x = [4.5e006; 3.85e006; 3.45e006; 3.3e006; 3.1e006; 3.2e006];
% calculate x at t = 60, t = 90, ...., t = 210 min with x0 = 4501854.5[t, x2] = ode45('deathkinetics1', [60 90 120 150 180 210], 4501854.5);d = log(x2) - log(x);dsqr = d.^2;
sumdsqr = sum(dsqr);% compute the standard error
se = sqrt(sumdsqr/6)
sy = std(log(x));sx = std(t);% compute the correlation coefficient with [1.6]
r1 = sqrt(1-se^2/sy^2)sxy = sum(log(x). *t)/6-sum(log(x))/6*sum(t)/6;% compute the correlation coefficient with [1.8]
r2 = sxy / (sx * sy)hold on, plot(t, log(x), 'x')xlabel('t(min)'),ylabel('ln x')
M-File:
function y = deathkinetics1(t, x)
global k
% This function models microbial death in analogy with first order 
irreversible unimolecular chemical reaction
y = -k*x;When we run the code, the following lines and Figure E.1.3.1 will appear on the screen:
se = 0.0651
r1 = 0.8852
r2 = -0.7632
```
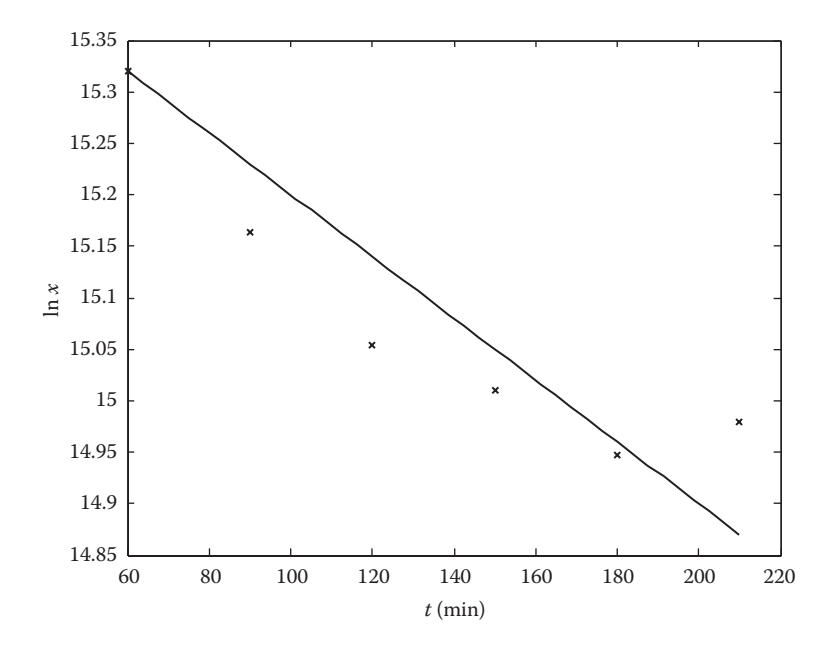

**FIGURE E.1.3.1**

Comparison of the model (-------) with the experimental data (x). Equation E.1.3.1 does not agree with the data ( $r_1 = 0.89$ ,  $r_2 = -0.76$ , and  $s_e = 0.0651$ ).

and linearized:

$$
\ln(x - x_m) = \ln(x_0 - x_m) - kt,\tag{E.1.3.6}
$$

when  $x_m = 3.15 \times 10^6$  cfu/g constants of the linear equation may be evaluated with the linear regression as  $ln(x - x_m) = 15.64 - 0.025t$ , with correlation coefficient  $r = -0.999$  implying that  $ln(x_0)$  $-\overline{x}_m$  = 15.64 and  $k = 0.025$  min<sup>-1</sup>. MATLAB<sup>®</sup> code E.1.3.b compares Equation E.1.3.6 with the data.

**Example 1.4:** Kinetics of Galactose Oxidase Production The logistic model (Chapter 3) is frequently used to simulate microbial growth:

$$
\frac{dx}{dt} = \mu x \left( 1 - \frac{x}{x_{\text{max}}} \right),\tag{E.1.4.1}
$$

where  $\mu$  is the initial specific growth rate and  $x_{\text{max}}$  is the maximum attainable value of x. The logistic equation is an empirical model, because it simulates the data without any theoretical basis. It is based only on experimental observations: When  $x$  <  $x_{max}$ , the term in parenthesis is almost one and neglected, then the equation simulates the exponential growth  $\frac{dx}{dt} = \mu x$ , and when *x* is comparable with  $x_{\text{max}}$ , the term in parenthesis becomes important and simulates the inhibitory effect of overcrowding on microbial growth. When  $x = x_{\text{max}}$ , the term in parenthesis becomes zero, then the equation will predict no growth (*dx*/*dt* = 0). The logistic equation may be integrated as

$$
x = \frac{x_0 e^{\mu t}}{1 - \frac{x_0}{x_{\text{max}}}(1 - e^{\mu t})}.
$$
 (E.1.4.2)

```
MATLAB® CODE E.1.3.b
Command Window:
clear all
close all
format compact
% enter the data
tData = [60 90 120 150 180 210]; % times when the data were recorded
xData = [4.5e006 3.85e006 3.45e006 3.3e006 3.1e006 3.2e006];
xm = 3.15e006; % minimum attainable value of x
kDeath = 0.025; % death rate constant
global xm kDeath; % make xm and kDeath be available to all the 
m-functions where the word global is written
plot(tData,log(xData),'*'); hold on % plot the data
xlabel('t(min)'),ylabel('ln x')
lsline % least squares line
[t, x] = ode45('deathkinetics2', [60 210], 4501854.5); % compute values
of x as a function of t
plot(t,log(x), ':') % plot the model
% evaluate the standard error and the correlation coefficients
xminusxm = xData-xm;
[t, x2] = ode45('deathkinetics2', [60 90 120 150 180 210], 4501854.5);xminusxm2 = x2 -xm;
for k = 1:1:size(x2)dsqr(k) = (xminusxm2(k)-xminusxm(k))^2;prod(k) = (xminusxm2(k)) * tData(k);end
sumdsqr = sum(dsqr);se = sqrt(sumdsqr/6)sy = std(xminusxm1);
sx = std(tData);
r1 = sqrt(1 - ((se^2)/(sy^2)))sxy = std(prod);
r2 = sxy/(sx*sy)legend('data','least squares line','model', 'location', 'NorthEast' )
M-File:
function y = deathkinetics2(t, x)
% This function models logistic microbial death, i.e, a minimum 
microbial population described as xm survives
global xm kDeath
y = (-kDeath) * (x-xm); % death rate model
When we will run the code the following lines and Figure 1.3.2 will appear on the screen:
se =
```

```
 5.4663e + 004
```
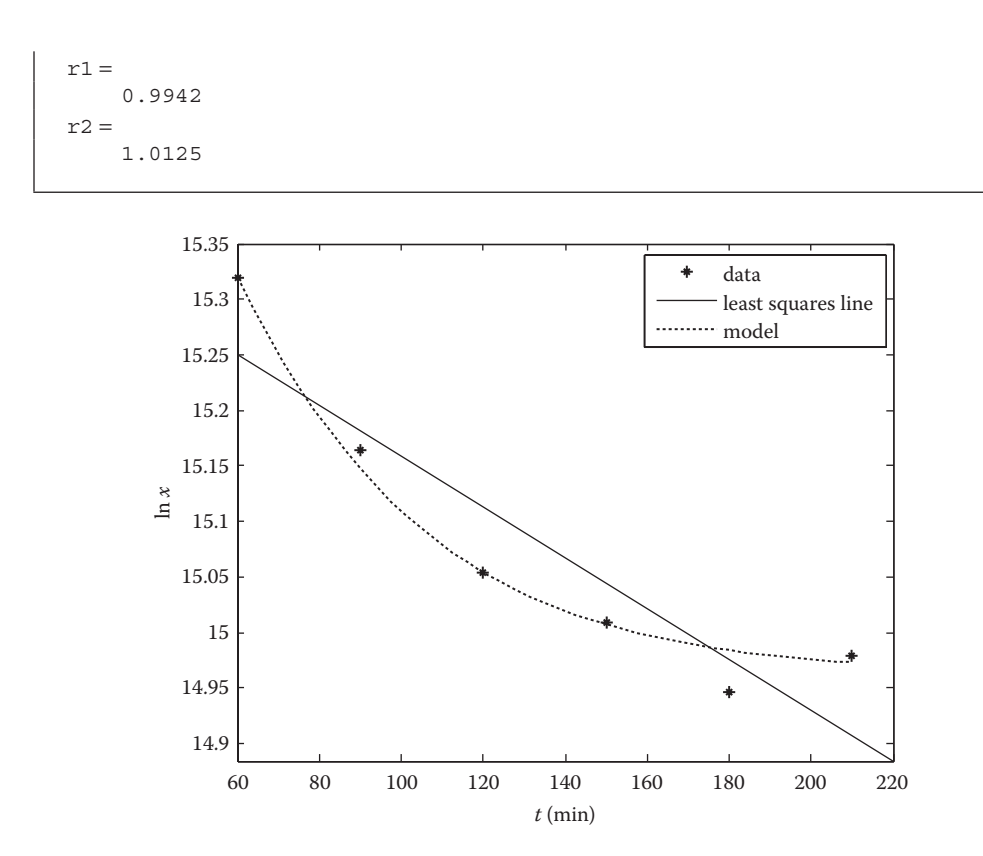

#### **FIGURE E.1.3.2**

Comparison of Equation E.1.3.4 with the experimental data. Parameters  $s_e = 5.4663e + 004$  (equals to 1.2% of the initial microbial population),  $r_1 = 0.9942$  and  $r_2 = 1.0125$  indicate almost perfect agreement between the model and the data. It is seen clearly that the least squares line goes far away from the data points.

MATLAB® code E.1.4.a compares the model Equation E.1.4.2 with the data.

Galactose oxidase production was simulated with the Luedeking–Piret model (details are explained in Chapter 3; Ogel and Özilgen 1995):

$$
\frac{dc_{P}}{dt} = \alpha x + \beta \frac{dx}{dt},
$$
\n(E.1.4.3)

where  $\alpha$  and  $\beta$  are constants. The term  $\alpha x$  represents the galactose oxidase production by the microorganisms regardless of their growth; β*dx*/*dt* represents the additional enzyme production in proportion with the growth rate. This is an empirical equation, because it simply relates the experimental observations without any theoretical basis. Integrated and differential forms of the logistic equation were used to simulate biomass concentration *x* and *dx*/*dt*, respectively, and the Luedeking–Piret model was integrated as

$$
c_p = c_{p0} + \alpha A + \beta B,\tag{E.1.4.4}
$$

where  $c_{p0}$  is the amount of the product in the fermentor when  $t = 0$  and

$$
A = \frac{x_{\text{max}}}{m} \ln \left[ 1 - \frac{x_0}{x_{\text{max}}} (1 - e^{\mu t}) \right] \text{ and } B = x_0 \left( \left( e^{\mu t} \middle/ \left( 1 - \frac{x_0}{x_{\text{max}}} (1 - e^{\mu t}) \right) \right) - 1 \right).
$$

MATLAB code E.1.4.b compares the model Equation E.1.4.3 with the data.

© 2011 by Taylor & Francis Group, LLC

```
MATLAB® CODE E.1.4.a
Command Window:
clear all
close all
format compact
global mu xmax
% enter the constants
mu = 0.037;
xmax = 0.6;
% enter the data
tData1 = [25 48 72 97 132];
tData2 = [25 48 72 97 120 132];
a = \begin{bmatrix} 0.15 & 0.25 & 0.38 & 0.45 & 0.55 \end{bmatrix};
b = [0.09 \t0.26 \t0.4 \t0.48 \t0.57 \t0.58];plot(tData1,a,'x',tData2,b,'o'); hold on, % plot the data
xlabel('t (min)'),ylabel('gbiomass/L')
x1 = [0.15; 0.25; 0.38; 0.45; 0.55];x2 = [0.09; 0.26; 0.4; 0.48; 0.57; 0.58];[t, x] = ode45('logisticgrowth', 150, 0.068); % compute the model xvalues
plot(t,x) % plot the model
legend('data','data','model', 'location', 'SouthEast' )
[t, x3] = ode45('loqisticgrowth', [25 48 72 97 132], 0.068); & compute
the x values corresponding to tData1 (notice dimensions of t1 and t2 
are not the same)
[t,x4] = ode45('logisticgrowth', [25 48 72 97 120 132], 0.068); % 
compute the x values corresponding to tData2
dsqr1 = (x1-x3).<sup>2</sup>;
dsqr2 = (x2-x4).<sup>2</sup>;
sumdsqr = sum(dsqr1) + sum(dsqr2);se = sqrt(sumdsqr/13)M-File:
function y = logisticgrowth (t, x)global mu xmax
y = mu * x * (1 - (x / x max));
When we run the code, the following lines and Figure E.1.4.1 will appear on the screen:
se =
     0.0858
```
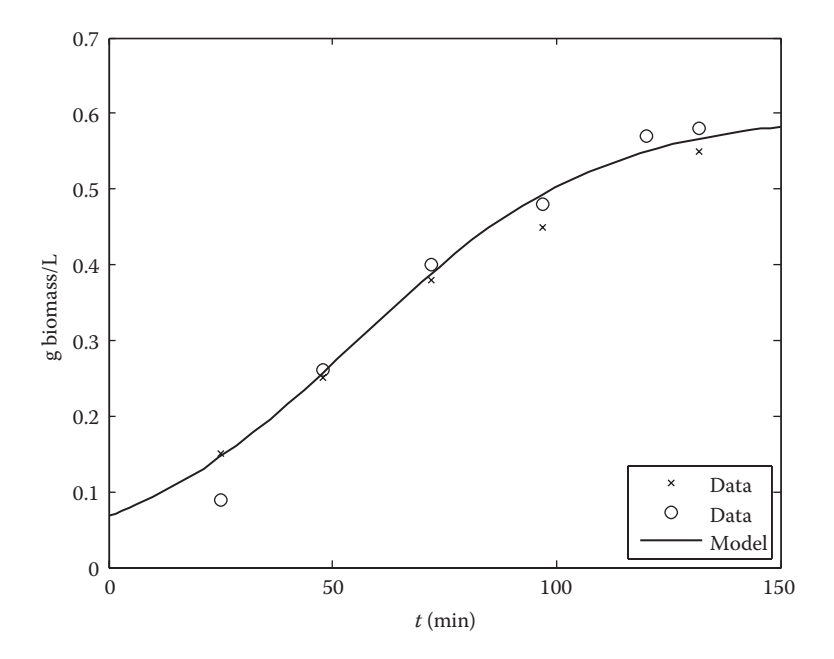

#### **FIGURE E.1.4.1**

Comparison of the biomass growth model with the data. (From Shatzman, A. R. and Kosman, D. J., *Journal of Bacteriology,* 130, 455–63, 1977.)

```
MATLAB® CODE E.1.4.b
Command Window:
clear all
close all
[t, x] = ode45('LuedekingPiret', 150, [0.068 0]);plot(t, x( :,2))
xlabel('t(h)');
ylabel('Cp(Eu/L)');
c = [0 24 48 72 96 120];d = [0 2400 5600 12000 14800 16400];hold on, plot(c, d, 'r*')
M-File:
function dx = LuedekingPiret(t,x);
% This function models product formation with Luedeking-Piret model
mu = 0.037;xmax = 0.6;
alpha = 43;beta = 32000;dx1 = mu * x(1) * (1 - (x(1)/xmax));
dx2 = alpha * x(1) + beta * dx1;dx = [dx1; dx2];
```
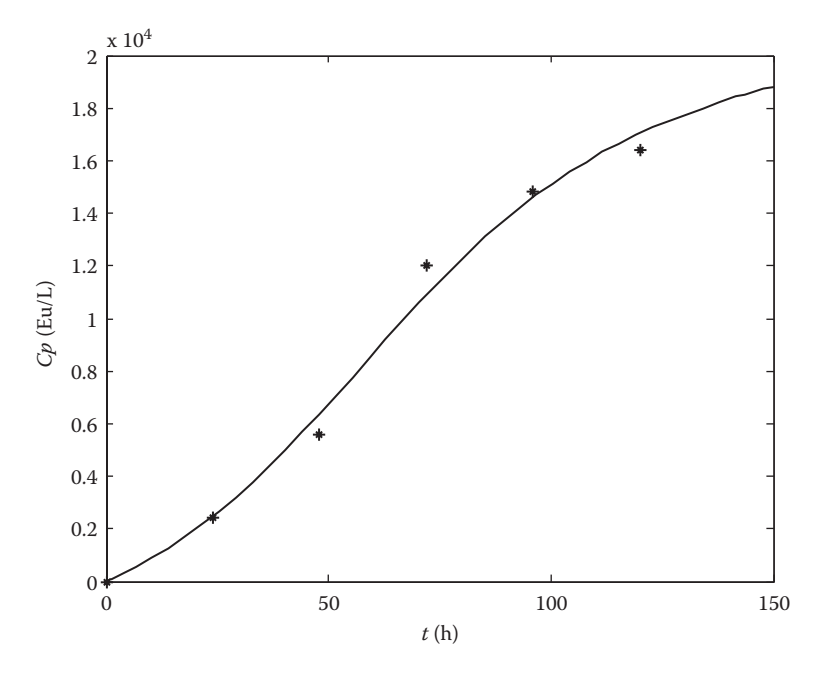

#### **FIGURE E.1.4.2**

Comparison of the product formation model (---) with the data (x). (Model parameters:  $\alpha = 43$  Eu/g biomass h<sup>-1</sup> and β = 32 × 103 Eu/g biomass were taken from Ogel, B. Z. and Özilgen, M. *Enzyme and Microbial Technology,* 17, 870–76, 1995.)

#### **Example 1.5: Kinetics of Lipid Oxidation in Foods**

Lipid oxidation is one of the major reasons for spoilage of the lipid foods and occurs stagewise:

 $Initiation: RH \rightarrow R.+H.$ Propagation:  $R_+ + O_2 \rightarrow RO_2$ . RO2**.** + RH → RO2H + R**.** Termination: R**.** + R**.** → RR  $R_$ **+**  $RO_2$ **.**  $\rightarrow$   $RO_2R$  $RO<sub>2</sub>$ **+**  $RO<sub>2</sub>$ **·**  $\rightarrow$   $RO<sub>2</sub>R$  +  $O<sub>2</sub>$ ,

where RH represents the lipids, R., H., and RO<sub>2</sub>. the free radicals, whereas RO<sub>2</sub>H and RO<sub>2</sub>R are the oxidation products. Parameter R actually represents different chemical species and too many reactions, involving many intermediary products, occurring simultaneously during lipid oxidation. Such a complex reaction mechanism makes it impossible to monitor the concentration of all the individual chemicals and it is difficult to use the conventional chemical kinetic rate expressions for modeling.

There is an analogy between lipid oxidation and microbial growth: both of them have initiation, propagation, and termination phases. Equation E.1.3.1 simulates microbial growth successfully. Microbial growth, like lipid oxidation, occurs through a large number of complex reactions. Therefore a logistic equation may be used to simulate lipid oxidation:

$$
\frac{dc}{dt} = kc \left[ 1 - \frac{c}{c_{\text{max}}} \right],\tag{E.1.5.1}
$$

where *c* is the total amount of the oxidation products, *dc/dt* is the lipid oxidation rate,  $c_{\text{max}}$  is the total amount of the lipids available for oxidation, *t* is time, and *k* is the reaction rate constant. As the reaction rate constant *k* increases *c*max is attained faster. At the beginning of the lipid oxidation process (i.e., when  $c \ll c_{\text{max}}$ ) the term  $(1 - c/c_{\text{max}})$  may be neglected and Equation E.1.5.1 becomes

$$
\frac{dc}{dt} = kc.
$$

At this stage of the process, the termination reactions do not occur and the free radicals accumulate in the food and the reaction rate seems to be increasing with the accumulation rate of the free radicals. In the termination phase, free radicals react with each other and the term (1 – *c*/  $c_{\text{max}}$ ) becomes important. When  $c = c_{\text{max}}$ , the term  $(1 - c/c_{\text{max}})$  becomes zero and Equation E.1.5.1 estimates the end of the lipid oxidation process. The solution to Equation E.1.5.1 is

$$
c = \frac{c_0 e^{kt}}{1 - \frac{c_0}{c_{\text{max}}}}\,,\tag{E.1.5.2}
$$

where  $c_0$  is the concentration of the oxidized products at the beginning of oxidation. MATLAB<sup>®</sup> code E.1.5 carries out a sample set of simulations and compares the model with the data as shown in Figure E.1.5.

#### **MATLAB® CODE E.1.5**

```
Command Window:
clear all
close all
[t,c] = ode45('lipidoxidation1', 20, 2.61);plot(t,c)
xlabel('t (days)');
ylabel('c (TBA)');
[t,c] = ode45('lipidoxidation2', 20, 0.73);hold on, plot(t,c)
s = [0 2 6.4 10.8 14];a = [2.2 6 10.4 14.2 14.6];
b = [0.8 \t1.92 \t3.96 \t4 \t5.4];hold on, plot(s,a,'o')
hold on, plot(s,b,'x')
M-File:
function f = lipidoxidation1(t,c);k = 0.38;cmax = 14.9;f = k * c * (1 - (c/cmax));
M-File:
function f = lipidoxidation2(t,c);k = 0.54;cmax = 5;f = k * c * (1 - (c / c max));
```
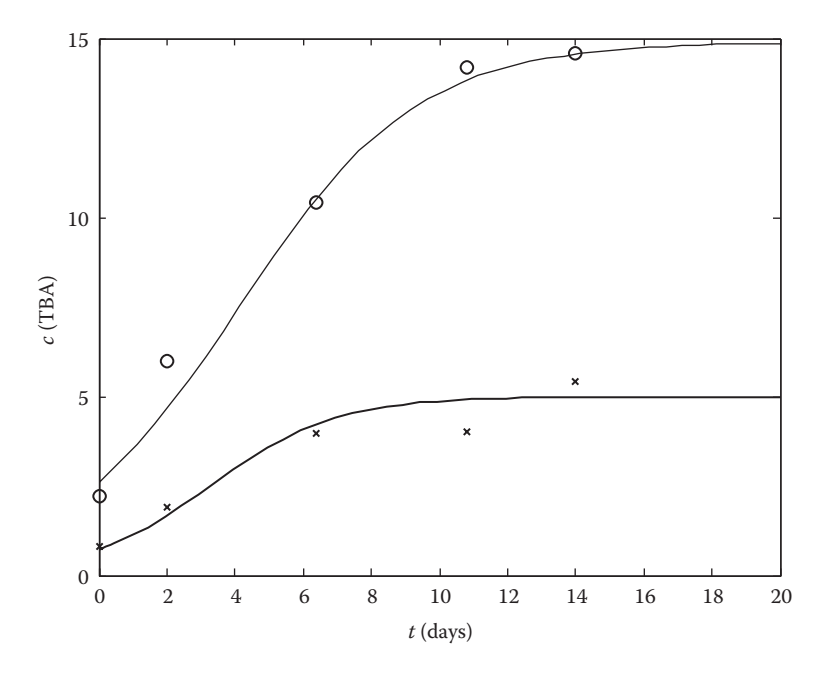

**FIGURE E.1.5**

Comparison of the model (lines) with the data (symbols,  $\text{o:}$ pH 4.70,  $k = 0.38$ ,  $c_{\text{max}} = 14.9 \text{ TBA}$ ,  $c_0 = 2.61 \text{ TBA}$ ; x: pH 6.25,  $k = 0.54$ ,  $c_{\text{max}} = 5$  TBA,  $c_0 = 0.73$  TBA) during lipid oxidation in ground raw poultry meat. (From Özilgen, S. and Özilgen, M., *Journal of Food Science,* 55, 498–502, 536, 1990.)

#### **Example 1.6: Analogy Between Cake Filtration and Ultrafiltration Processes**

In a cake filtration process (Chapter 4) the total pressure drop through the filter (Δ*P*) is

$$
\Delta P = \Delta P_c + \Delta P_{m'} \tag{E.1.6.1}
$$

where  $\Delta P_c$  and  $\Delta P_m$  are the pressure drops through the cake and the medium, respectively, and expressed theoretically as

$$
\Delta P_c = \frac{\alpha \mu c V}{A^2} \frac{dV}{dt},
$$
\n(E.1.6.2)

and

$$
\Delta P_m = \frac{R_{m^{\mu}}}{A} \frac{dV}{dt},
$$
\n(E.1.6.3)

where  $\alpha$  = specific resistance of the cake,  $\mu$  = viscosity of the filtrate,  $c$  = mass of the solids per unit volume of the feed,  $A =$  filter area,  $V =$  volume of the filtrate,  $t =$  time, and  $R_m =$  filter medium resistance. Equations E.1.6.2 and E.1.6.3 may be substituted in Equation E.1.6.1 to obtain the Sperry's Equation:

$$
\frac{dV}{dt} = \frac{A\Delta P}{\mu} \frac{1}{R_m + \alpha c V/A}.
$$
\n(E.1.6.4)

Equation E.1.6.4 has been based on theoretical considerations; therefore, it may be referred to as a phenomenological model. Foods are usually highly complex systems. Theoretical expressions are frequently found inefficient to simulate the processes involving foods and biological materials. De LaGarza and Boulton (1984) modified Equation E.1.6.4 to model wine filtrations:

$$
\frac{dV}{dt} = \frac{A\Delta P}{\mu} \frac{1}{R_m + \alpha c (V/A)^n}
$$
(E.1.6.5)

and

$$
\frac{dV}{dt} = \frac{A\Delta P}{\mu} \frac{1}{R_m \exp(kV/A)}.
$$
\n(E.1.6.6)

Equation E.1.6.6 may be integrated as

$$
V = \frac{A}{\kappa} \left[ \ln \left( \frac{\kappa \Delta P}{\mu R_m} t + 1 \right) \right].
$$
 (E.1.6.7)

MATLAB® code E.1.6.a compares Equation E.1.6.7 with the experimental data as shown in Figure E.1.6.1.

#### **MATLAB® CODE E.1.6.a** Command Window: clear all close all % introduce the data tData = [0 30 55 120 190 250 290 300 340 415 500 700 900 1000]; vData = [0 80 120 162 190 210 220 222 230 245 255 277 295 300]; % introduce the constants A = 30.2; % filtration area  $deltaP = 6.5e4;$  % pressure difference  $kappa = 0.447$ ; % cake resistance coefficient Rm = 2.05e8; % filter medium resistance  $mu = 1.65e-3;$  % viscosity % plot the data and insert labels plot(tData, vData, '\*'); hold on xlabel('t (s)') ylabel('V (cm3)')

```
% compute the filtrate accumulation rate
for t = 0:1000;v(t + 1) = A*(log((kappa*delta) / (mu*Rm))*t + 1))/kappa;time(t + 1) = t;
end;
% plot the model and insert the legends
plot(time,v)
legend('data','model', 'Location','SouthEast')
```
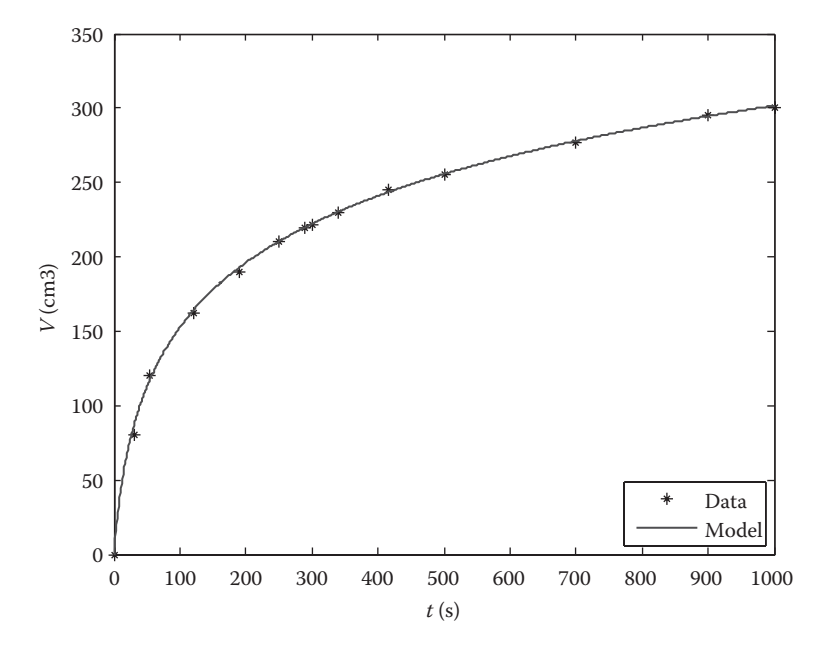

#### **FIGURE E.1.6.1**

Comparison of Equation E.1.6.7 (---) with the experimental data. (From Bayindirli, L., Ungan, S., and Özilgen, M., *Journal of Food Science,* 54, 1003–6, 1989.)

In an ultrafiltration process, a fraction of the solute is permitted to pass through the membrane and the remaining solutes are rejected. The use of batch ultrafiltration is limited to laboratory scale separations only due to an accumulation of the rejected particles on the membrane. Although Equations E.1.6.4, E.1.6.5, and E.1.6.6] are suggested for cake filtrations only, they may be used to simulate batch ultrafiltration based on the analogy between the processes: Resistance to flow by the membrane and the rejected solids in an ultrafiltration process is analogous to the medium and the cake resistance in cake filtration. MATLAB code E.1.6.b exemplifies the use of Equation E.1.6.5 with  $n = 2$  to the model sequential batch ultrafiltration of red beet extract.

#### **MATLAB® CODE E.1.6.b**

```
Command Window:
clear all
close all
% introduce the data
tData = [0 45 90 110 130 180 205 230 260 280 310 340 370 410 430 470 
510];
vData = [0 80e-6 150e-6 210e-6 280e-6 340e-6 390e-6 440e-6 500e-6 
550e-6 600e-6 640e-6 700e-6 750e-6 800e-6 830e-6 900e-6];
% plot the data
plot(tData, vData, '*'); hold on;
% put the labels
xlabel('t (min)'); hold on
ylabel('V (m3)'); hold on
% compute the filtrate accumulation rate
[t, V] = ode45('DeLaGarzaBoulton', 0:1:600, 0);% plot the model and insert the legend
plot(t,V)
legend('data','model', 'Location','SouthEast')
M-File :
function dV = DeLaGarzaBoulton(t,V)
A = 30.2e-4;deltaP = 4e5;kappaA2 = 11.94e18; % kappa/Asquare
Rm = 6.29e13;mu = 1e-5;% DeLaGarza Boulton Model
dV = (deltaP*A/mu)*(1/(Rm + kappaA2* (V^2)));
```
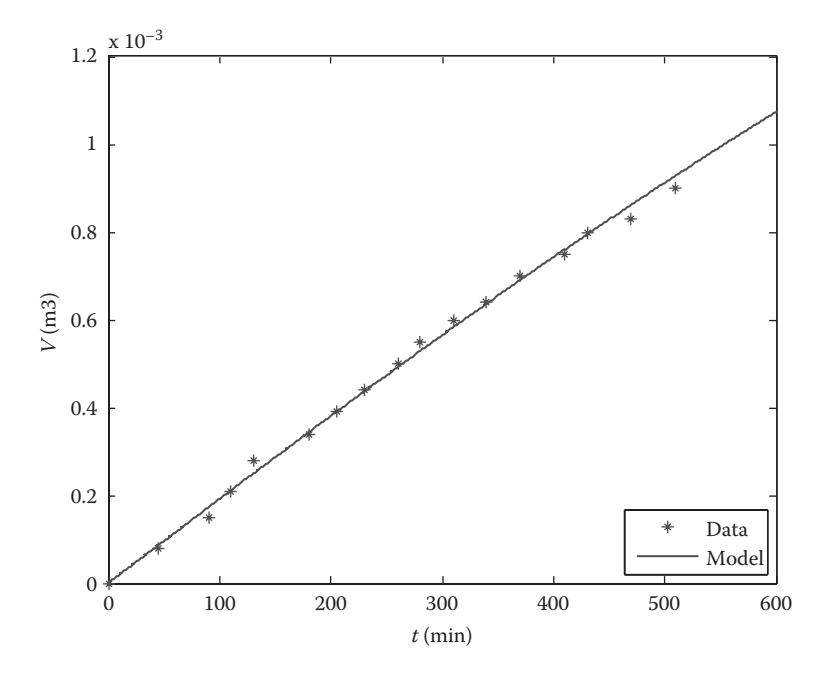

#### **FIGURE E.1.6.2**

Comparison of Equation E.1.6.5 (*n* = 2) (---) with the experimental data (cellulose nitrate isotropic membrane, 50,000 daltons molecular weight cutoff. (From Bayindirli, A., Yildiz, F., and Özilgen, M., *Journal of Food Science,* 53, 1418–22, 1988.)

#### **Questions for Discussion and Problems**

A. What is Process Modeling?

- 1. Explain the philosophical reasoning of mathematical modeling.
- 2. What are the properties of a good mathematical model?
- 3. What are theoretical, analogy, and empirical modeling?
- 4. What is the significance of the 80%–20% rule in process modeling?

B. Empirical Models and Linear Regression

1. The active component of an artificial flavor decreases during the storage period as indicated by the following data

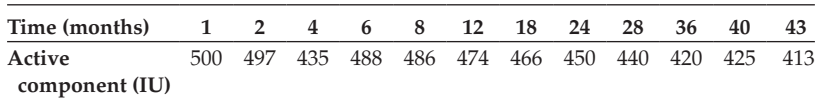

It is believed that the loss of an active ingredient in storage is a linear function of time

(remaining active component,  $IU$ ) =  $\alpha$  –  $\beta t$ .

- i. Determine the constants  $\alpha$  and  $\beta$ .
- ii. Determine the numerical value correlation coefficient and explain what it means to you.
- iii. Determine the numerical value of the standard error and explain what it means to you.

2. The active number of the viable microorganisms per gram of a freeze-dried preparation is the major quality factor of the freeze-dried cultures. Variation in the number of the freeze-dried viable microorganisms with the time in storage may be expressed as

$$
\frac{dx}{dt} = -k_d x.
$$
 (Q.1.B.2.1)

Equation 3.67 may be integrated as

$$
\log x = \log x_0 - \frac{k_d}{2.303}t,\tag{Q.1.B.2.2}
$$

where  $x_0$  is the number of the viable microorganisms at  $t = 0$ . The following counts (number of viable microorganisms/ml) of the freeze-dried lactic acid starter culture microorganisms were reported by Alaeddinoglu, Guven, and Özilgen (1988):

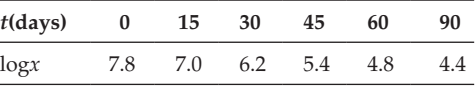

A. Calculate values of the constants  $\log x_0$  and  $k_d$  and the correlation coefficient.

B. How many microorganisms/ml will remain viable on the 75th day of storage? State with 99.73% probability.

#### **References**

- Alaeddinoglu, G., A. Guven, and M. Özilgen. "Activity loss kinetics of freeze-dried lactic acid starter cultures." *Enzyme and Microbial Technology* 11 (1988): 765–69.
- Bayindirli, A., F. Yildiz, and M. Özilgen. "Modeling of sequential batch ultrafiltration of red beet extract." *Journal of Food Science* 53 (1988): 1418–22.
- Bayindirli, L., S. Ungan, and M. Özilgen. "Modeling of apple juice filtrations." *Journal of Food Science* 54 (1989): 1003–6.
- De LaGarza, F., and R. Boulton. "The modeling of wine filtrations." *American Journal of Enology and Viticulture* 35 (1984): 189–95.
- Glasscock, D. A., and J. C. Hale. "Process simulation: The art and science of modeling." *Chemical Engineering* 101, no. 11 (1994): 82–89.
- Luyben, W. L. *Process Modeling, Simulation and Control for Chemical Engineers.* Singapore: McGraw-Hill, 1990.
- *MATLAB® 7 Getting Started Guide.* Natick, MA: The MathWorks, 2008.
- Meyer, W. J. *Concepts of Mathematical Modeling.* Singapore: McGraw-Hill, 1985.
- Oakland, J. S., and R. F. Followell. *Statistical Process Control.* 2nd ed. Oxford: Butterworth-Heinemann, 1995.
- Ogel, B. Z., and M. Özilgen. "Regulation and kinetic modeling of galactose oxidase secretion." *Enzyme and Microbial Technology* 17 (1995): 870–76.
- Özilgen, S., and M. Özilgen. "Kinetic model of lipid oxidation in foods." *Journal of Food Science* 55 (1990): 498–502, 536.
- Rand, W. M. "Development and analysis of empirical mathematical kinetic models pertinent to food processing and storage." In *Computer-Aided Techniques in Food Technology.* Edited by I. Saguy, 49–70. New York: Marcel Dekker, 1983.
- Riggs, J. B. "A systematic approach to modeling." *Chemical Engineering Education* 22, no. 1 (1988): 26–29.
- Shatzman, A. R., and D. J. Kosman. "Regulation of galactose oxidase synthesis and secretion in Dactylium dendroides: Effects of pH and culture density." *Journal of Bacteriology* 130 (1977): 455–63.

Teixeira, A. A., and C. F. Shoemaker. *Computerized Food Processing Operations.* New York: Avi, 1989.

Yöndem, F., M. Özilgen, and T. F. Bozoglu. "Kinetic aspects of leavening with mixed cultures of Lactobacillus plantarum and Saccharomyces cerevisiae." *Lebensmittel-Wissenschaft und Technologie* 25 (1992): 162–67.

## *Transport Phenomena Models*

#### **2.1 The Differential General Property Balance Equation**

The phenomenological models are mostly based on conservation principles. Conservation of mass, energy, and momentum are mathematically analogous; discussion of either one equally applies to the others. A microscopic property  $(\psi)$  balance around a differential volume element gives

$$
\frac{\partial \psi}{\partial t} + \nabla \cdot (\psi \mathbf{v}) = \nabla \cdot \psi_G + (\nabla \cdot \delta \nabla \psi), \tag{2.1}
$$

with constant  $δ$  (Equation 2.1) becomes

$$
\frac{\partial \Psi}{\partial t} + \nabla \cdot (\Psi \mathbf{v}) = \nabla \cdot \Psi_G + \delta \nabla^2 \Psi,
$$
\n(2.2)

where  $\delta$  is diffusivity (Table 2.1). The Vand  $\nabla^2$  are del and Laplacian operators.

∂ψ/∂*t* = accumulation rate of the property at a fixed point in the volume element

 $\nabla \cdot (\psi \mathbf{v})$  = net input rate of the property to the point with convection

 $\Psi_G$  = generation rate of the property at the point

 $\delta\nabla^2\psi$  or  $\nabla\cdot\delta\nabla\psi$  = net input rate of the property to the point with molecular diffusion.

A detailed discussion of derivation of the transport equations may be found in the classical *Transport Phenomena* books (Whitaker 1977; Brodkey and Hershey 1988; Bird, Stewart, and Lightfoot 2007).

Parameters  $\alpha$  and  $\nu$  are called the thermal diffusivity and kinematic viscosity (or viscous diffusivity), respectively, and defined as:

$$
v = \frac{\mu}{\rho},\tag{2.3}
$$

and

$$
\alpha = \frac{\rho c_p}{k},\tag{2.4}
$$

where  $k$  and  $\mu$  are thermal conductivity and viscosity, respectively. Parameter  $D$  is the diffusion coefficient for mass transfer.

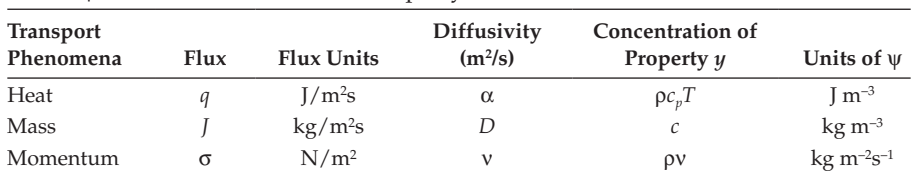

#### **TABLE 2.1**

List of ψ and δ for Use in General Property Balance

*Source:* Brodkey, R. S. and Hershey, H. C., *Transport Phenomena,* McGraw-Hill, New York, 1988.

#### **TABLE 2.2**

Empirical Laws for One Directional Fluxes

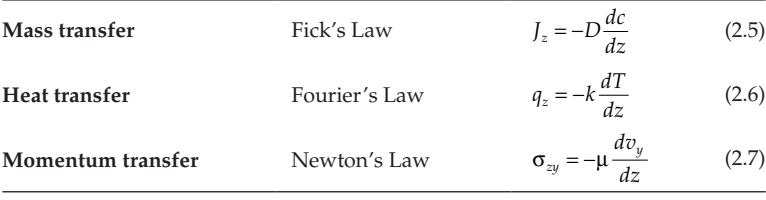

Equation 2.2 is the starting point of almost all the transport phenomena problems. We choose the appropriate  $\psi$  from Table 2.1, and expand  $\nabla$   $\nabla^2$  in the appropriate coordinate systems, then solve the differential equation. Equations for the flux expressions are given in Table 2.2.

Equations 2.5 through 2.7 imply that the fluxes  $J_z$ ,  $q_z$ , and  $\sigma_{zv}$  are proportional with the gradients *dc*/*dz*, *dT*/*dz*, and *dvy*/*dz*, respectively. Parameters *D*, *k,* and µ are actually the proportionality constants. It should be noticed that mass and heat transfers occurs in the same direction with the gradient. The negative signs imply that the mass, heat, and momentum transfers occur from higher to lower concentration, temperature, or momentum regions, respectively. Liquid molecules are in contact with each other. When a layer of these molecules are set in motion in the *y* direction, momentum is transferred to the other liquid layers in the *z* direction due to the molecular interactions ( $\sigma_{zv}$  = viscous flux of *y* momentum in the *z* direction).

Choosing an appropriate coordinate system (Figure 2.1) with an appropriate origin may facilitate the modeling process substantially. A cylindrical coordinate system with *z* axis located on the center line of the cylinder will be preferred when the equation of continuity is used to describe drying behavior of a cylindrical rise grain (Example 2.12); the spherical coordinate system with the origin located to the center of the tuber will be preferred when an equation of energy will be used to evaluate the temperature profiles along a spherical potato (Example 2.9).

#### **2.2 Equation of Continuity**

Equations 2.1 and 2.2 become the equation of continuity when  $\psi = c_{A}$ ,  $\psi_{G}^{\bullet} = R_{A}$  and  $\delta = D$ :

$$
\frac{\partial c_A}{\partial t} + \nabla \cdot (c_A \mathbf{v}) = R_A + (\nabla \cdot D \nabla c_A),\tag{2.8}
$$

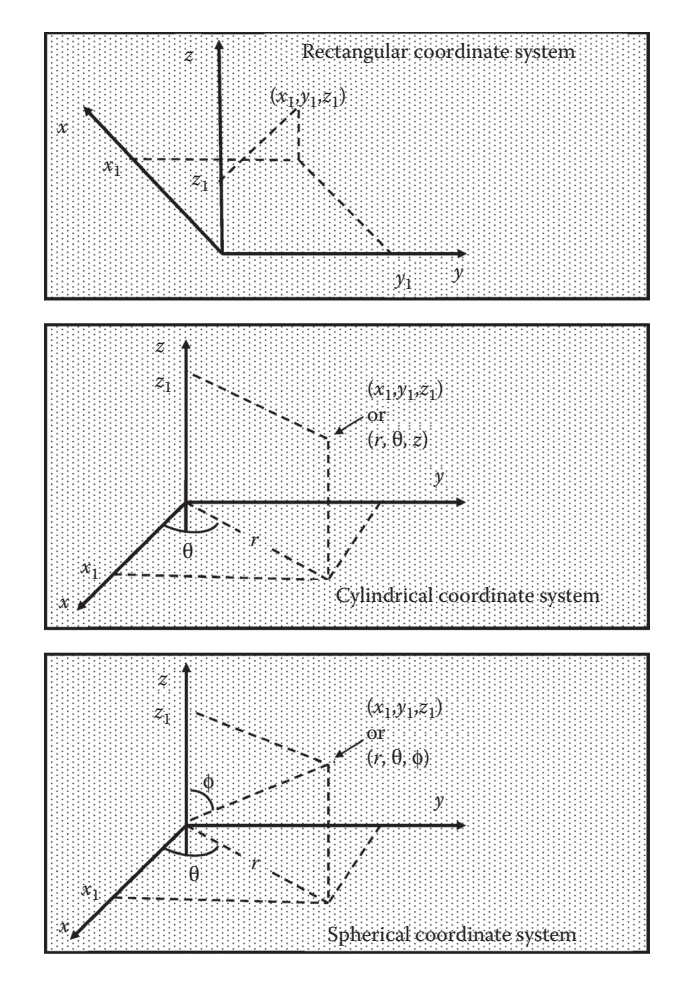

**FIGURE 2.1** Coordinate systems employed with transport phenomena models.

$$
\frac{\partial c_A}{\partial t} + \nabla \cdot (c_A \mathbf{v}) = R_A + D \nabla^2 c_A.
$$
 (2.9)

Total (convective + diffusive) flux of species *A* may also be expressed as:

$$
N_A = x_A (N_A + N_B) - D_{AB} \frac{dc_A}{dz},
$$
\n(2.10)

where  $N_A + N_B$  is the total flux in the system and  $x_A(N_A + N_B)$  is the convective flux of *A*. The term  $D_{AB}dc_A/dz$  represents the diffusive flux superimposed on convection. Equations 2.9 and 2.10 may be combined to express the equation of continuity as:

$$
\frac{\partial c_A}{\partial t} + \nabla \cdot (N_A) = R_A. \tag{2.11}
$$

Different forms of equation of continuity as written in rectangular, cylindrical and spherical coordinate systems are depicted in Table 2.3. The term  $x_A(\tilde{N_A} + N_B)$  is associated with bulk

#### **TABLE 2.3**

Equation of Continuity for Different Coordinate Systems

i) Rectangular coordinates:  
\n
$$
\frac{\partial c_A}{\partial t} + \left(\frac{\partial N_{Ax}}{\partial x} + \frac{\partial N_{Ay}}{\partial y} + \frac{\partial N_{Az}}{\partial z}\right) = R_A.
$$
\n(2.12)

ii) Cylindrical coordinates:

$$
\frac{\partial c_A}{\partial t} + \left(\frac{1}{r}\frac{\partial (rN_{Ar})}{\partial r} + \frac{1}{r}\frac{\partial N_{A\theta}}{\partial \theta} + \frac{\partial N_{Az}}{\partial z}\right) = R_A.
$$
\n(2.13)

iii) Spherical coordinates:

$$
\frac{\partial c_A}{\partial t} + \left(\frac{1}{r^2} \frac{\partial (r^2 N_{Ar})}{\partial r} + \frac{1}{r \sin \theta} \frac{\partial N_{A\theta} \sin \theta}{\partial \theta} + \frac{1}{r \sin \theta} \frac{\partial N_{A\phi}}{\partial \phi}\right) = R_A.
$$
 (2.14)

motion. When our kitchen smells after cooking, we may open the windows to supply air flow and refreshen the air. Here we encourage the bulk motion of the air described by  $x_A(N_A + N_B)$ . When  $x_A$  represents the chemicals causing the smell and after multiplying  $(N_A + N_B)$  with  $x_A$ , we actually consider the fraction of the smelly chemicals in the bulk flow.

The gas molecules are in random motion in all directions. When we have smelly compounds at one point in the space in our kitchen, we may expect them to move to the neighbor points with molecular motion when there is no bulk flow. If the concentration of the smelly compounds are high at one point and low in the neighborhood, the molecular motion will tend to equalize them because the higher number of molecules leave the concentrated point with random motion. The term  $D_{AB}dc_A/dz$  implies that the higher the concentration gradient  $dc_A/dz$ , the higher the diffusion rate. Constant  $D_{AB}$  is the diffusivity of *A* in *B*, where *B* is the medium that *A* is diffusing through. The term  $D_{AB}dc_A/dz$  also implies that the rate of the diffusion will increase as  $D_{AB}$  gets larger.

Solute molecules in the solution, suspended microscopic solids in liquid, or liquid molecules in solids also make random motions and Equation 2.5 may also be used with these systems. The intensity of the random motions tend to decrease with liquid and solid systems as the molecular matrix of the diffusion medium gets more rigid.

#### **Example 2.1: Diffusion of Water Through a Wine Barrel During Aging**

During the aging of red wine in a cylindrical wooden barrel (Figure E.2.1.1, radius = *R*, length = *L*, thickness of the wood =  $\lambda$ ) small amounts of water diffuses through the wood and evaporates. Assuming that all the barrel's surface is available for mass transfer, obtain an expression for the evaporation rate. The fraction of water at the inner surface of the wood is *x*in and at the outer surface is  $x_{\text{out}}$ . Write a MATLAB<sup>®</sup> code and discuss the influence of *R*, *L*,  $\lambda$ , *D*,  $x_{\text{in}}$ , and  $x_{\text{out}}$  on the mass transfer rates with appropriate figures.

**Solution:** It was assumed that the barrel is a perfect cylinder and water diffuses out from all the surfaces. Since the thickness of the wood is much smaller than that of the barrel we may use the rectangular coordinates to simulate water transport through the wood with an equation of continuity:

$$
c\frac{\partial x}{\partial t} + \frac{\partial N_w}{\partial z} = R_w.
$$

Since *c*∂*x*/∂*t* = 0 at steady state and *Rw* = 0 (water does not react in the wood) the equation of continuity becomes  $dN_w/dz = 0$ , implying that  $N_w$  is a constant along the *z* direction. The flux of water in wood is  $N_w = x(N_w + N_{wood}) - D_w(dc_w/dz)$ , which becomes  $N_w = -cD_w(dx/dz)$  since only a small amount of water is available in the wood  $(x \ll 1)$ . After combining the final forms of the flux expression and the equation of continuity we will obtain  $d^2x/dz^2 = 0$ . Upon integration, a moisture profile along the wood will be  $x = K_1 z + K_2$ . Constants  $K_1$  and  $K_2$  may be evaluated from the boundary conditions as:  $K_1 = (x_{out} - x_{in})/\lambda$  and  $K_2 = x_{in}$ . We may substitute  $dx/dz = (x_{out} - x_{in})/\lambda$  in *N<sub>w</sub>* =  $-cD_w$ (*dx*/*dz*) and obtain *N<sub>w</sub>* =  $cD_w(x_{in} - x_{out})/λ$ . The total evaporation rate through the barrel is  $A_{barrel}N_w = 2\pi R(R+L)cD_w(x_{in} - x_{out})/λ$  where  $A_{barrel}$  is the total mass transfer area through the barrel.  $MATLAB<sup>®</sup> code E.2.1 simulates the effects of the barrel radius, barrel length, barrel wood thick$ ness, numerical value of the diffusivity of water vapor through the barrel wood, and the fraction of the water vapor in the cellar and on the inside surface of the wood on the amounts of water loss from the barrel surface by evaporation (Figures E.2.1.2 through E.2.1.7).

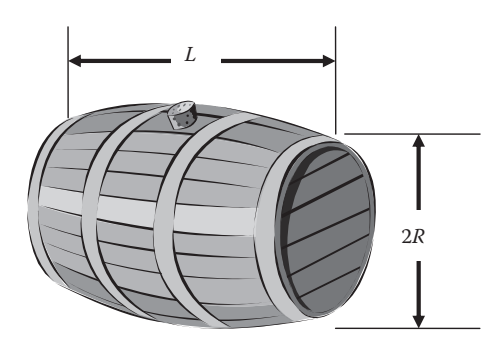

#### **FIGURE E.2.1.1**

The wine barrel. Variation of the radius along the longitudinal direction is neglected. Thickness of the wood is λ.

#### **MATLAB® CODE E.2.1**

```
Command Window:
```

```
clear all
close all
% effect of R on the evaporation rate
L=2; \text{km}lambda=0.025; % m
xin=0.15;
xout=0.10;D=5e-6; % D=Dw*c, kg/ms
R1=[0.5: 0.05:1.5]; % m
for i=1:1:length(R1);A1(i)=2*pi*R1(i)*(L+R1(i))*D*(xin-xout)/lambda; % A=Abarrel*Nw, 
kg/s
end
plot(R1,A1, '*-')
ylabel('EVAPORATION RATE (kg/s)');
xlabel('R (m)')
% effect of L on the evaporation rate
R=1; % m
L2 = [1:0.05:3]; % m
for k=1:1:length(L2);
```

```
A2(k)=2*pi*R*(L2(k)+R)*D*(xin-xout)/lambda; % A=Abarrel*Nw, kg/s
end
figure
plot(L2,A2, 'o-')
ylabel('EVAPORATION RATE (kg/s)');
xlabel('L (m)')% effect of barrel thickness on the evaporation rate
lambda3=[0.01:0.0005:0.03]; % m
for i=1:1:length(lambda3);
A3(i)=2*pi*R*(L+R)*D*(xin-xout)/lambda3(i); % A=Abarrel*Nw, kg/s
end
figure
plot(lambda3,A3, '*-')
ylabel('EVAPORATION RATE (kg/s)');
xlabel('lambda (m)')
% effect of diffusivity on the evaporation rate
D4 = [4e-6: 1e-7: 6e-6]; % m2/s
for i=1:1:length(D4);
A4(i)=2*pi*R*(L+R)*D4(i)*(xin-xout)/lambda; % A=Abarrel*Nw, kg/s
end
figure
plot(D4, A4, 'ylabel('EVAPORATION RATE (kg/s)');
xlabel('Diffusivity (kg/ms)')
% effect of xOut on the evaporation rate
xOut5=[0.0:0.01: 0.20]; % fraction of water at the inner side of 
the wood
for i=1:1:length(xOut5);
A5(i)=2*pi*R*(L+R)*D*(xin-xOut5(i))/lambda; % A=Abarrel*Nw, kg/s
end
figure
plot(xOut5, A5, '*-')ylabel('EVAPORATION RATE (kg/s)');
xlabel('xOut (fraction of water at the outside surface of the 
wood)')
% effect of xIn on the evaporation rate
xIn6=[0.20: 0.01: 0.30]; % fraction of water at the inner side of 
the wood
for i=1:1:length(xIn6);A6(i)=2*pi*R*(L+R)*D*(xIn6(i)-xout)/lambda; % A=Abarrel*Nw, kg/s
end
figure
plot(xIn6, A6, '^{\texttt{-'}}')ylabel('EVAPORATION RATE (kg/s)');
xlabel('xIn (fraction of water at the inside surface of the wood)')
Figures E.2.1.2 through E.2.1.7, will appear on the screen after running the code.
```
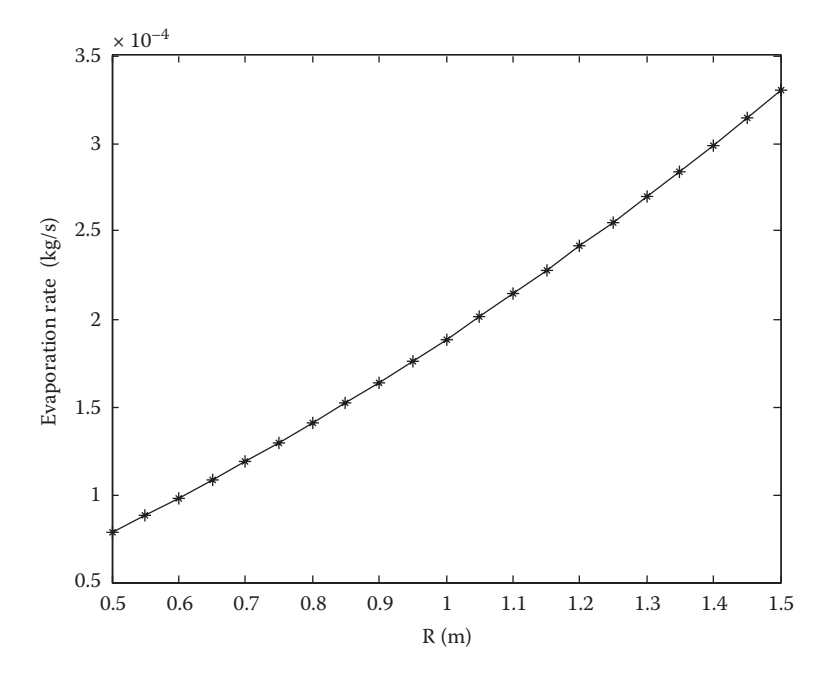

**FIGURE E.2.1.2** Effect of the barrel radius on the amount of water lost by evaporation from the barrel surface.

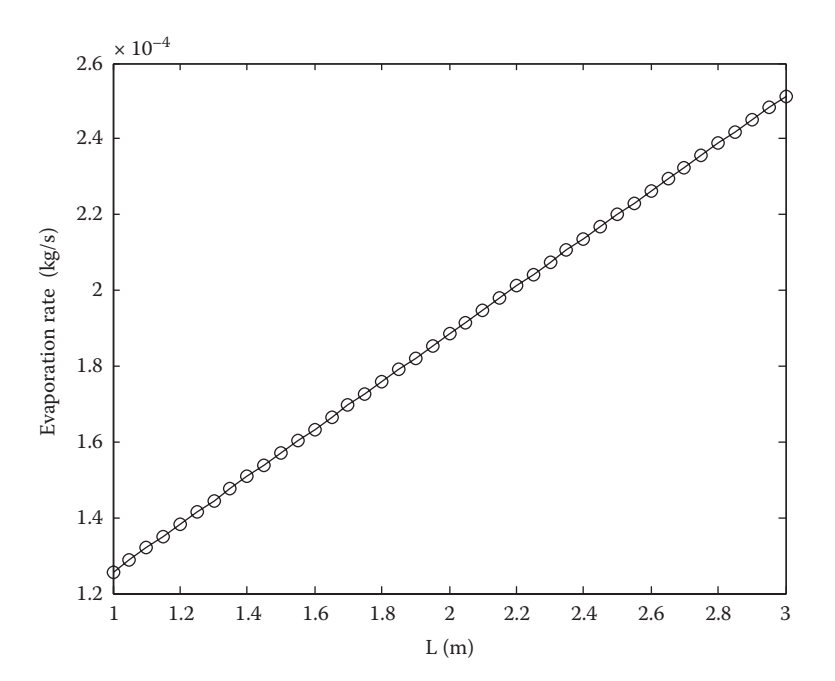

**FIGURE E.2.1.3** Effect of the barrel length on the amount of water lost by evaporation from the barrel surface.

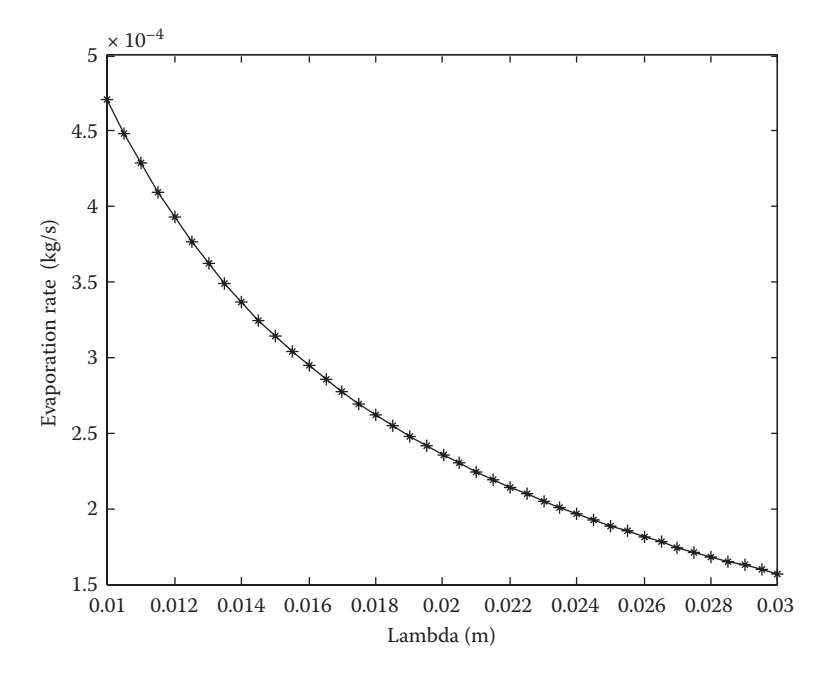

**FIGURE E.2.1.4** Effect of the barrel wood thickness on the amount of water lost by evaporation from the barrel surface.

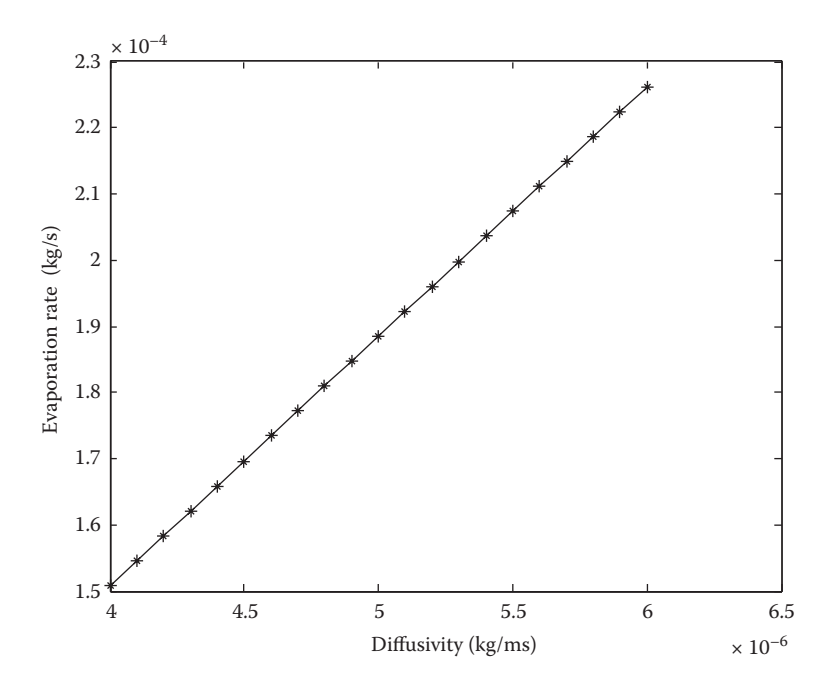

**FIGURE E.2.1.5** Effect of the diffusivity on the amount of water lost by evaporation from the barrel surface.

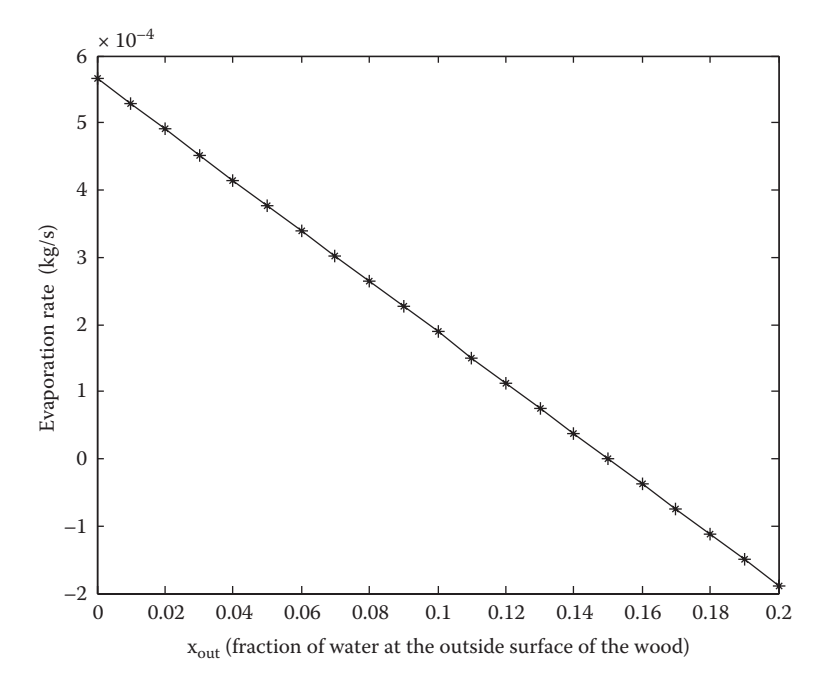

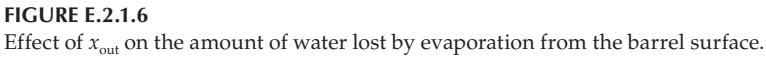

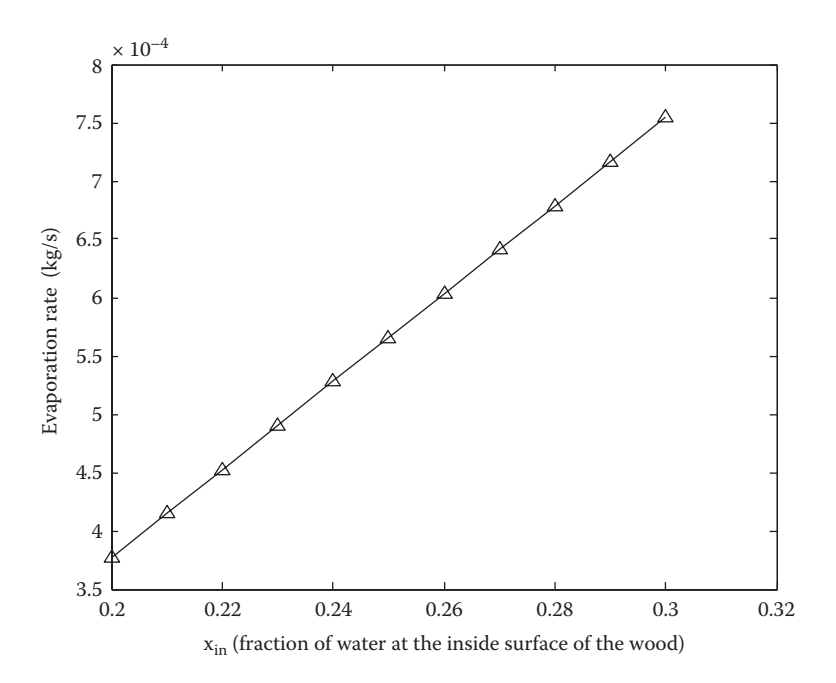

**FIGURE E.2.1.7** Effect of  $x_{\text{in}}$  on the amount of water lost by evaporation from the barrel surface.

#### **TABLE 2.4**

Equation of Energy for Different Coordinate Systems

i) Rectangular coordinates: ∂ ∂  $\frac{\partial T}{\partial x} + v_y \frac{\partial T}{\partial y} + v_z \frac{\partial T}{\partial z} = \frac{\Psi_c^*}{\rho c} + \frac{\partial}{\partial z}$ ∂ ∂ ſ  $\frac{T}{dt} + v_x \frac{\partial T}{\partial x} + v_y \frac{\partial T}{\partial y} + v_z \frac{\partial T}{\partial z} = \frac{\Psi_G^*}{\rho c} + \frac{\partial}{\partial x} \left($ *T*  $+v_x \frac{\partial T}{\partial x} + v_y \frac{\partial T}{\partial y} + v_z \frac{\partial T}{\partial z} = \frac{\Psi_c^*}{\rho c} + \frac{\partial}{\partial x} \left( \alpha \frac{\partial T}{\partial x} \right) + \frac{\partial}{\partial y}$ ∂ ∂ ſ  $\left(\alpha \frac{\partial T}{\partial y}\right) + \frac{\partial}{\partial z}$ ∂ ∂ ſ  $\frac{\partial}{\partial y}\left(\alpha \frac{\partial T}{\partial y}\right) + \frac{\partial}{\partial z}\left(\alpha \frac{\partial T}{\partial z}\right)$ *y z*  $\left(\alpha \frac{\partial T}{\partial y}\right) + \frac{\partial}{\partial z} \left(\alpha \frac{\partial T}{\partial z}\right).$  (2.16) ii) Cylindrical coordinates:

$$
\frac{\partial T}{\partial t} + v_r \frac{\partial T}{\partial r} + \frac{v_\theta}{r} \frac{\partial T}{\partial \theta} + v_z \frac{\partial T}{\partial z} = \frac{\Psi_c^*}{\rho c} + \frac{1}{r} \frac{\partial}{\partial r} \left( r \alpha \frac{\partial T}{\partial r} \right) + \frac{1}{r^2} \frac{\partial}{\partial \theta} \left( \alpha \frac{\partial T}{\partial \theta} \right) + \frac{\partial}{\partial z} \left( \alpha \frac{\partial T}{\partial z} \right). \tag{2.17}
$$

iii) Spherical coordinates:

$$
\frac{\partial T}{\partial t} + v_r \frac{\partial T}{\partial r} + \frac{v_\theta}{r} \frac{\partial T}{\partial \theta} + \frac{v_\phi}{r \sin \theta} \frac{\partial T}{\partial \phi} = \frac{\Psi_c^*}{\rho c} + \frac{1}{r^2} \frac{\partial}{\partial r} \left( r^2 \alpha \frac{\partial T}{\partial r} \right) + \frac{1}{r^2 \sin \theta} \frac{\partial}{\partial \theta} \left( \alpha \sin \theta \frac{\partial T}{\partial \theta} \right) + \frac{1}{r^2 \sin^2 \theta} \frac{\partial}{\partial \phi} \left( \alpha \frac{\partial T}{\partial \phi} \right). \tag{2.18}
$$

#### **2.3 Equation of Energy**

After substituting  $\psi = \rho c_p T$ , Equation 2.1 becomes

$$
\frac{\partial (\rho \ c_p T)}{\partial t} + \nabla \cdot (\rho \ c_p T \ \mathbf{v}) = \psi_{\mathcal{G}}^{\bullet} + (\nabla \cdot \delta \ \nabla \rho \ c_p T). \tag{2.15}
$$

The generation term  $\Psi^{\bullet}$  accounts for heat generation by viscous dissipation in the microwave field, radiation, and so on. Equation 2.15, for incompressible fluids, may be expanded for various coordinate systems as given in Table 2.4.

#### **2.4 Equation of Motion**

The equation of motion is more complicated than the equations of energy and continuity, because in momentum balance ψ is a vector composed of components ψ*x* and ψ*y*. When ψ*<sup>z</sup>* is constant and after substituting  $\psi_x = \rho v_x$  and  $\delta = v$  in Equations 2.1 and 2.2, the *x* component of the momentum balance becomes

$$
\frac{\partial \mathbf{v}_x}{\partial t} + (\nabla \cdot \mathbf{v}) \mathbf{v}_x = \frac{\mathbf{\Psi}_{Gx}^{\bullet}}{\rho} + (\nabla \cdot \mathbf{\Psi} \nabla \mathbf{v}_x),
$$
\n(2.19)

and

$$
\frac{\partial \mathbf{v}_x}{\partial t} + (\nabla \cdot \mathbf{v}) \mathbf{v}_x = \frac{\mathbf{\Psi}_{Gx}^{\bullet}}{\rho} + \mathbf{v} \nabla^2 \mathbf{v}_x.
$$
 (2.20)

It should be noticed that ∇ · **v** = 0 when ρ is constant. Equations for the *y* and *z* components of the momentum balance may be written similarly as Equations 2.19 and 2.20.

#### **TABLE 2.5**

#### Navier–Stokes Equation for Different Coordinate Systems

i) The *x* component in rectangular coordinates:

$$
\frac{\partial v_x}{\partial t} + v_x \frac{\partial v_x}{\partial x} + v_y \frac{\partial v_x}{\partial y} + v_z \frac{\partial v_x}{\partial z} = -\frac{1}{\rho} \frac{\partial p}{\partial x} + g_x + v \left( \frac{\partial^2 v_x}{\partial x^2} + \frac{\partial^2 v_x}{\partial y^2} + \frac{\partial^2 v_x}{\partial z^2} \right)
$$
(2.21)

ii) The *r* component in cylindrical coordinates:

$$
\frac{\partial v_r}{\partial t} + v_r \frac{\partial v_r}{\partial r} + \frac{v_\theta}{r} \frac{\partial v_r}{\partial \theta} + v_z \frac{\partial v_r}{\partial z} - \frac{v_\theta^2}{r} = -\frac{1}{\rho} \frac{\partial p}{\partial r} + g_r + v \frac{\partial^2 v_r}{\partial r^2} + \frac{v}{r} \frac{\partial v_r}{\partial r} - v \frac{v_r}{r^2} + \frac{v}{r^2} \frac{\partial^2 v_r}{\partial \theta^2} - \frac{2v}{r} \frac{\partial v_\theta}{\partial \theta} + v \frac{\partial^2 v_r}{\partial z^2}.
$$
 (2.22)

iii) The *r* component in spherical coordinates:

$$
\frac{\partial v_r}{\partial t} + v_r \frac{\partial v_r}{\partial r} + \frac{v_\theta}{r} \frac{\partial v_r}{\partial \theta} + \frac{v_\phi}{r \sin \theta} \frac{\partial v_r}{\partial \phi} - \frac{v_\theta^2}{r} - \frac{v_\phi^2}{r}
$$
\n
$$
= -\frac{1}{\rho} \frac{\partial p}{\partial r} + g_r + \frac{v}{r^2} \left[ \frac{\partial}{\partial r} \left( r^2 \frac{\partial v_r}{\partial r} \right) \right] + \left( \frac{v}{r^2 \sin \theta} \right) \left[ \frac{\partial}{\partial \theta} \left( \sin \theta \frac{\partial v_r}{\partial \theta} \right) \right] + \left( \frac{v}{r^2 \sin^2 \theta} \right) \left( \frac{\partial^2 v_r}{\partial \phi^2} \right). \tag{2.23}
$$

When the rate of momentum generation is proportional to the pressure gradient and *x* component of the gravitational acceleration; that is,  $\psi_{\alpha x}^* = -(\partial p/\partial x) + \rho g_x$ , Equation 2.19 becomes the Navier–Stokes equation and its expansion for different coordinate systems is given in Table 2.5.

#### **2.5 Theories for Liquid Transport Coefficients**

Although viscosity, thermal conductivity, and mass diffusion coefficients are defined with empirical relations in Equations 2.5 through 2.7, there are theoretical explanations to these equations for simple systems. Foods are either liquid or solid or both liquid and solid. Theoretical models for viscosity, thermal conductivity, and mass diffusion coefficients are available for pure liquids or suspension of fine particles. Theoretical models are rarely used to evaluate values of  $\mu$ ,  $k$ , or  $D$ , empirical models or the actual experimental data are preferred in process calculations.

#### **2.5.1 Eyring's Theory of Liquid Viscosity**

In a pure liquid at rest, the individual molecules are considered to be confined in a large *cage* formed by its nearest neighbors (Figure 2.2). This cage represents an energy barrier of Δ*G*# /*N*Av (Δ*G*# = energy barrier, *N*Av = Avagadro number). The Glasstone, Laidler, and Eyring theory (1941) suggests that the liquid at rest undergoes rearrangements in which one molecule at a time is transferred to an adjoining *hole*. The rate (frequency) of jumps in each direction is

$$
k = \left(\frac{\kappa T}{h}\right) \exp\left(-\frac{\Delta G_0^*}{RT}\right),\tag{2.24}
$$

where *h* is the Planck constant, *k* is the Boltzman constant, *T* is temperature,  $\Delta G_o^*$  is the energy barrier (molar free energy of activation), and *R* is the gas constant.

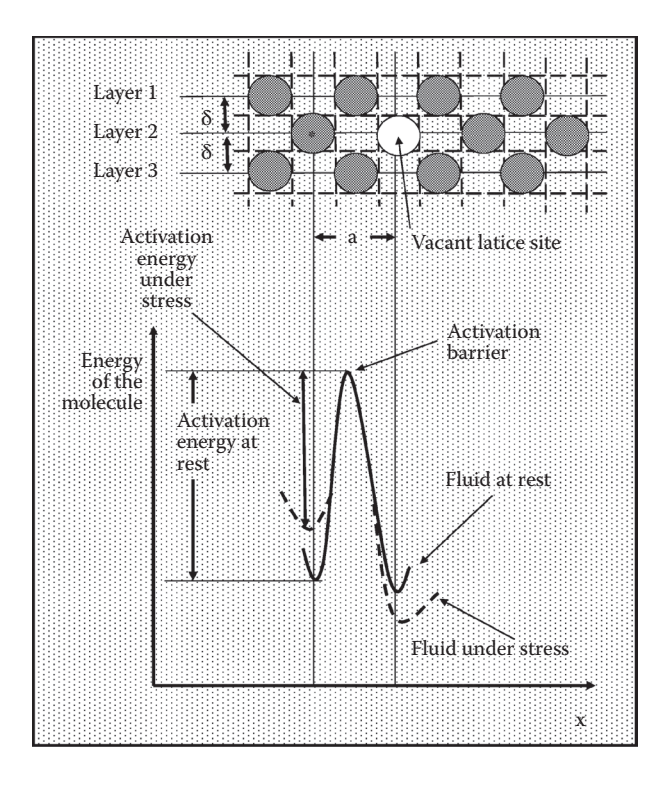

#### **FIGURE 2.2**

Illustration of the escape process in flow of a liquid. Molecule marked with **\*** must pass over the activation barrier to reach the vacant site.

When liquid moves in *x* direction with velocity gradient  $dv_x/dy$ , the energy barrier is distorted and the frequency of molecular rearrangements increases. The distorted energy barrier is

$$
-\Delta G^* = -\Delta G_0^* \pm \frac{a}{\delta} \frac{\sigma_{yx} V_m}{2},\tag{2.25}
$$

where Δ*G*# is the distorted mean free energy of activation, *a* is the length of molecular jump,  $δ$  is the distance between the molecular layers,  $V<sub>m</sub>$  is the volume of one mole of liquid, σ*xy* is the applied shear stress and (*a*/δ)(σ*xyVm*/2) is the approximation of the work done on the molecules as they move to the top of the energy barriers with the applied shear stress. The minus sign is employed to describe the movement of the molecules against the shear stress. When  $(\sigma_{x}aV_{m}/\delta RT) \ll 1$  and  $\delta/a = 1$  product of the net frequency of jumps and *a*/δ is the shear rate:

$$
-\frac{dv_x}{dt} = \frac{\kappa T}{h} \left( -\Delta G_o^* /RT \right) \frac{\sigma_{xy} V_m}{2RT},
$$
\n(2.26)

where *h* = Planck constant. Equation 2.26 is Newton's Law of viscosity with (Bird, Stewart, and Lightfoot 2007)

$$
\mu = \frac{N_{Av}h}{V_m} e^{\Delta G_0^* / RT}.
$$
\n(2.27)

Temperature effects on liquid viscosity may be expressed with the Arrhenius expression:

$$
\mu = \mu_0 e^{(E_a/RT)},\tag{2.28}
$$

where  $\mu_0$  is the preexponential constant,  $E_a$  is the activation energy, and *R* is the gas constant.

#### **Example 2.2: Kinetic Compensation Relations for the Viscosity of Fruit Juices**

Gibbs free energy of activation at rest may be expressed as (Özilgen and Bayindirli 1992)

$$
\Delta G_o^{\sharp} = \Delta H^{\sharp} - T \Delta S^{\sharp},
$$

where  $ΔH^#$  = activation enthalpy and  $ΔS^#$  = activation entropy. After substituting this expression, Equation 2.27 becomes

$$
\mu = \frac{N_{Av}h}{V_m} \exp(\Delta H^*/RT) \exp(-\Delta S^*/RT).
$$

Comparing this equation with Equation 2.28 requires

 $E_a = \Delta H^* + RT$ 

and

$$
\mu_0 = \frac{N_{Av}h}{2.72V_m} \exp(-\Delta S^*/RT).
$$

In the experiments performed under slightly different experimental conditions, generally linear relationships are observed between the activation energy  $E_a$  and the frequency factor  $\mu_0$ , and the activation enthalpy Δ*H*# and the activation entropy Δ*S*#:

$$
\ln \mu_0 = \alpha E_a + \beta
$$

and

#### $\Delta S^{\sharp} = \delta \Delta H^{\sharp} + \phi.$

These equations are called the compensation relations. Since  $\mu_0$  and  $\Delta S^*$  and  $E_a$  and  $\Delta H^*$  are interrelated, the validity of either equation implies that the other one is also valid. Although  $E_a$ ,  $\mu_0$ ,  $\Delta H^*$ , and  $\Delta S^*$  varies with the experimental conditions,  $\alpha$ ,  $\beta$ ,  $\delta$ , and  $\phi$  are constants through the range of the experiments. A sample set of compensation relations are given in Figure E.2.2.

The compensation relations may be used for interpolation in process design when data are available in the close range, but not under the exactly required conditions (Özilgen and Özilgen 1996). MATLAB® code E.2.2 plots the kinetic compensation model for the viscosity of fruit juices and compares it with the data (Figure E.2.2).

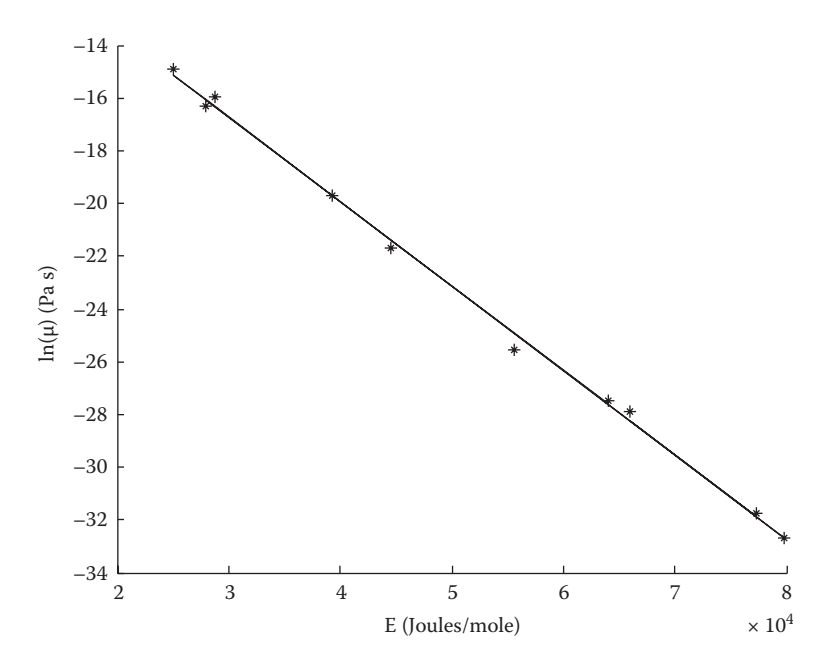

#### **FIGURE E.2.2**

Variation of parameter  $ln(\mu_0)$  of apple juice with activation energy. Equation of the line:  $ln(\mu_0) = -7.09$  –  $3.19 \times 10^{-4}$ E<sub>a</sub>. Standard error ( $s_e = 0.3054$ ) and correlation coefficient ( $r = 0.9988$ ) are calculated by using tools of MATLAB®. Standard error was about 2% of the magnitude of the measurements. (From Özilgen, M. and Bayindirli, L., *Journal of Food Engineering,* 17, 143–51, 1992.)

#### **MATLAB® CODE E.2.2**

```
Command Window:
clear all
close all
% introduce the data
mu=[8.09e-8 1.61e-14 7.95e-13 6.55e-15 3.38e-7 1.18e-7 2.7e-9 
3.91e-10 7.93e-12 1.15e-12];
E = [2.8e4 7.73e4 6.6e4 7.98e4 2.51e4 2.88e4 3.93e4 4.46e4 5.56e4 
6.4e4];
% plot the data
ylabel('ln(mu) (Pa s)');
xlabel('E (Joules/mole)');
hold on, plot(E,log(mu),'k*');
% find the best fitting line equation
f = polyfit(E, log(mu), 1);y = polyval(f, E);% plot the model
plot(E, y);
```

```
% find the correlation coefficient and the standard error
rmatrix=corrcoef(E,log(mu));
  r=rmatrix(1,2)
for i=1:length(E);
d(i) = (\log(\text{mu}(i)) - (f(2) + f(1) * E(i)))<sup>2</sup>;
end;
Se = sqrt(sum(d)/length(E))The following lines and Figure E.2.2. will appear in the screen after running the code:
r =
  -0.9988
Se =
    0.3054
```
#### **2.5.2 Thermal Conductivity of Liquids**

Thermal conductivity of monatomic low density gases is  $k = (1/3)c_n u\lambda$  ( $c_n$  = specific heat,  $u =$  mean molecular velocity,  $\lambda =$  collision length). This equation may be modified for liquids after assuming that pure liquid molecules are arranged in cubic lattice, energy is transferred from one lattice plane to the next, the heat capacity of monatomic liquids at constant volume is about the same as for a solid at high temperature and the mean molecular speed is the same as the sonic velocity *vs* and the distance that energy travels per single collision is the same as the lattice spacing  $(\vec{V}/N_{_{Av}})^{1/2}$  as (Bird, Stewart, and Lightfoot 2007)

$$
k = 3 \left(\frac{N_{Av}}{\overline{V}}\right)^{1/3} \kappa v_s,
$$
\n(2.29)

where  $\overline{V}$  is specific volume.

#### **2.5.3 Hydrodynamic Theory of Diffusion in Liquids**

Diffusion of a single particle or solute molecule through a stationary medium is calculated after making force balance around the particle as

$$
D_{AB} = \kappa T \frac{v}{F},
$$
\n(2.30)

where *v* is the velocity of the particle, *F* is the drag force on the particle, and  $v/F$  is the mobility of the particle. When  $N_{r} \ll 1$  and there is no tendency for fluid to slip at the surface of the diffusing particle:

$$
F_A = 6\pi\mu v d_p, \qquad (2.31)
$$

where  $d_p$  is the effective particle diameter. Substituting Equation 2.31 into Equation 2.30 gives

$$
D_{AB} = \frac{\kappa T}{6\pi \mu v d_p}.
$$
\n(2.32)

Equation 2.32 is called the Stokes–Einstein equation.

When there is no tendency for the fluid to stick to the surface of the diffusing particle then Equations 2.31 and 2.32 becomes

$$
F_A = 4\pi\mu\upsilon d_p,\tag{2.33}
$$

and

$$
D_{AB} = \frac{\kappa T}{4\pi\mu v d_p}.
$$
\n(2.34)

#### **2.5.4 Eyring's Theory of Liquid Diffusion**

As explained for viscosity, Eyring's theory assumes that the liquid molecules are entrapped into a *cage* made by neighbor molecules. The molecule is expected to exceed an activation barrier to jump into the neighboring *holes* with a first-order reaction. A constant average distance is involved into each jump. Derivation of the expression for diffusivity is very similar to that of the viscosity. The resulting equation is

$$
D_{AB} = \frac{\kappa T}{\mu} \left( \frac{N_{Av}}{V} \right)^{1/3}.
$$
 (2.35)

Temperature effects on diffusivity may be described with the Arrhenius expression:

$$
D = D_0 \exp\left\{-\frac{E_a}{RT}\right\},\tag{2.36}
$$

where  $D_0$  = preexponential constant.

#### **Example 2.3: Temperature Effects on Diffusivity of Water in Starch**

Parameters  $E_a$  and  $D_0$  were given for diffusion in the hydrated amylopectin (fraction of starch) and potatoes as (Özilgen 1993)

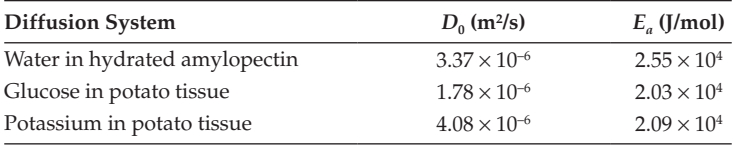

a. Compare the diffusivities of water in amylopectin, glucose in potato tissue, and potassium in potato tissue at 65°C.

**Solution:**  $D = D_0$  exp{ $-E_a/RT$ } and  $R = 8.314$  J/mol K after substituting the numbers we will have

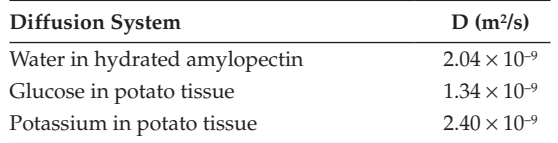

Water molecules are smaller than the potassium molecules and both of them are smaller than the glucose molecules; potato tissue is cellular, and amylopectin has a simpler structure. The results indicate that the diffusivity of smaller molecules is greater in structurally simpler systems.

b. Compare the diffusivity of potassium in potato tissue at 65°C and 90°C.

**Solution:** After substituting the numbers in Equation 2.36 we will have

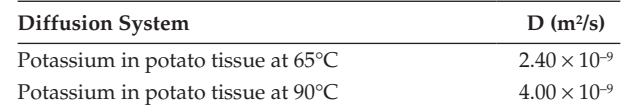

The results show a 1.67-fold increase in D with 25°C increase in *T*.

#### **Example 2.4: Compensation Relations for Diffusivity of Water in Starch**

The compensation relations, similarly as those of viscosity, applies to diffusivity:

$$
InD_0 = \alpha E_a + \beta.
$$

These equations may also be used for interpolation in process design (Özilgen and Özilgen 1996). Figure E.2.4 describes a variation of  $\ln D_0$  with the activation energy in a different media.  $MATLAB<sup>®</sup> code E.2.4 plots the kinetic compensation model for diffusivity of water in starch and$ compares it with the data (Figure E.2.4).

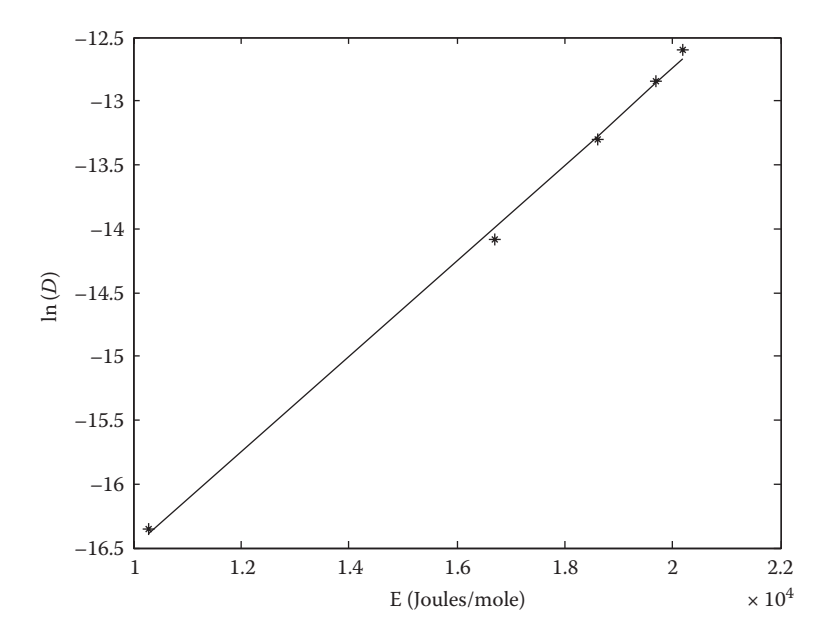

#### **FIGURE E.2.4**

Variation of parameter ln(*D*<sub>0</sub>) with activation energy during diffusion of water in hydrated. Standard error ( $s_e$  = 0.0572) and correlation coefficient (*r* = 0.9991) are calculated by using MATLAB<sup>®</sup> tools. Standard error was less than 0.5% of the mean value of ln(*D*). (From Özilgen, M., *Starch,* 45, 48–51, 1993.)